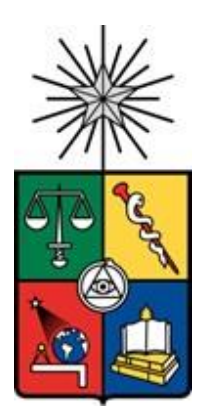

**UNIVERSIDAD DE CHILE FACULTAD DE CIENCIAS FÍSICAS Y MATEMÁTICAS DEPARTAMENTO DE INGENIERÍA INDUSTRIAL**

REDISEÑO DEL PROCESO DE POSTULACION, PARA DIVERSIFICAR Y ASEGURAR LA IGUALDAD DE OPORTUNIDADES EN LA DISTRIBUCION DE LOS BENEFICIOS ENTREGADOS POR CORFO.

PROYECTO DE GRADO PARA OPTAR AL GRADO DE MAGÍSTER EN INGENIERÍA DE NEGOCIOS CON TECNOLOGÍAS DE INFORMACIÓN

## **DANIEL ALONSO BAHAMONDES JIMENEZ**

PROFESOR GUÍA: JUAN VELÁSQUEZ SILVA

MIEMBROS DE LA COMISIÓN ROCÍO RUÍZ MORENO VICTOR HERNÁNDEZ MARTÍNEZ

> SANTIAGO DE CHILE 2022

#### **RESUMEN EJECUTIVO**

La corporación de fomento de la producción de Chile es un servicio público cuya misión consiste en apoyar al emprendimiento, la innovación y la competitividad, fortaleciendo, además, el capital humano y las capacidades tecnológicas, teniendo como principal objetivo promover una sociedad de más y mejores oportunidades para contribuir al desarrollo económico del país.

En su misión Corfo indica que debe encargarse de mejorar la competitividad y la diversificación productiva del país, a través del fomento a la inversión, la innovación y el emprendimiento, fortaleciendo, además, el capital humano y las capacidades tecnológicas para alcanzar el desarrollo sostenible y territorialmente equilibrado.

Estudios sostenidos a lo largo de estos últimos 6 años nos han podido demostrar que la diversificación de la entrega de recursos no está siendo equilibrada a lo largo de todo el país, ya que esta se encuentra concentrada en Santiago y principalmente en las comunas de Providencia y las Condes.

Es por lo cual en este proyecto de tesis que queremos apoyar en rediseñar el proceso de postulaciones, para diversificar y democratizar la distribución de los beneficios entregados, lo cual apoyara estratégicamente a poder cumplir a Corfo con su misión, además de aumentar las posibilidades que tienen todos los chilenos de acceder a los beneficios entregados por Corfo.

Para lograr este proyecto nos apoyamos en levantar la información del negocio y en las áreas de atención de clientes para entender a qué postulantes apoyar, con esta información rediseñamos el proceso de postulación, posteriormente generamos un modelo predictivo que nos indicó que postulantes son los que tienen mayores probabilidades de desertar en su postulación, con lo cuales los apoyamos a finalizar sus postulaciones. Con el piloto realizado se apoyaron a 100 postulantes, de los cuales 81 enviaron sus postulaciones de estos 67 fueron apoyados por el área de atención a clientes y 14 por las áreas de negocios especializadas. Este apoyo nos deja también que fue descentralizado ya que de estos 81 postulantes 27 eran de Santiago y 54 de estos fueron de regiones.

## **TABLA DE CONTENIDO**

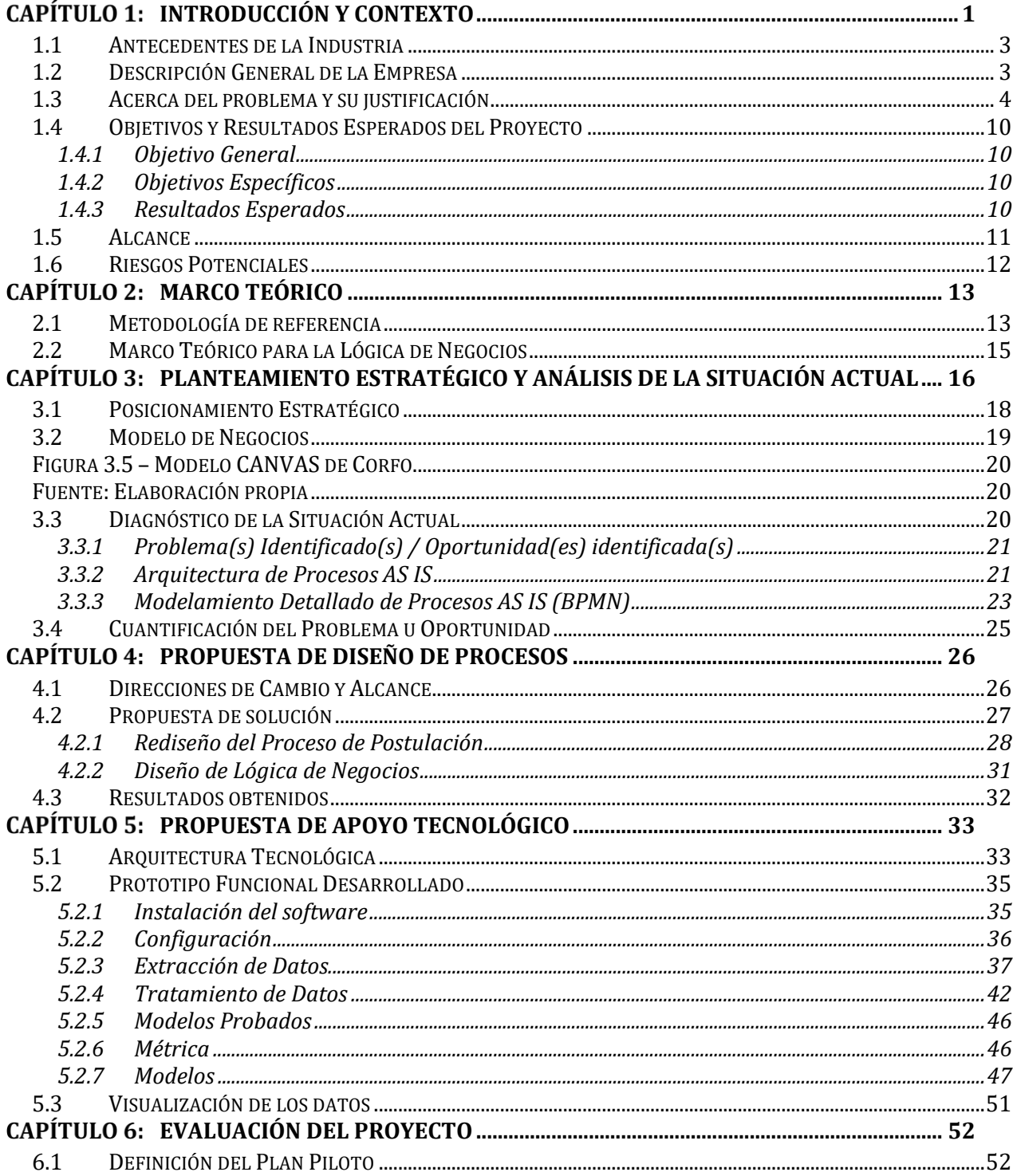

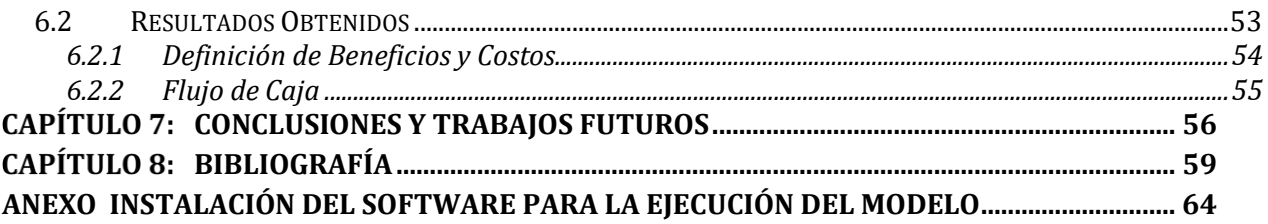

# **ÍNDICE DE TABLAS**

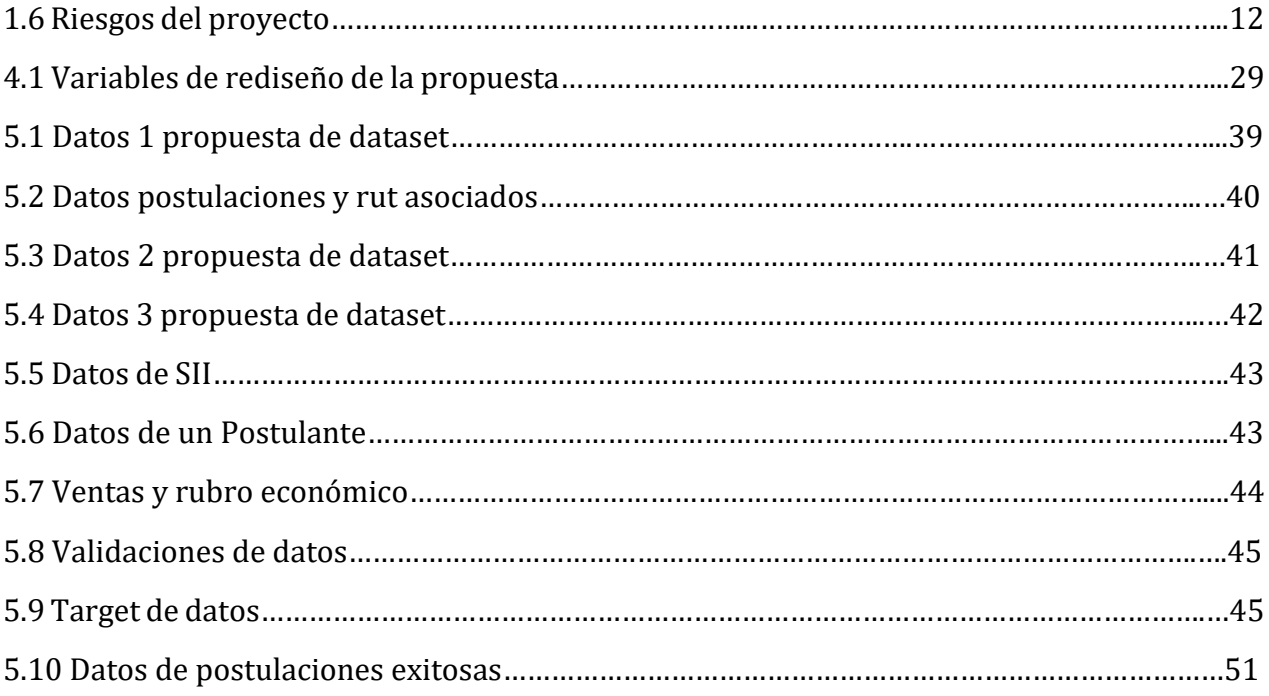

# **ÍNDICE DE FIGURAS**

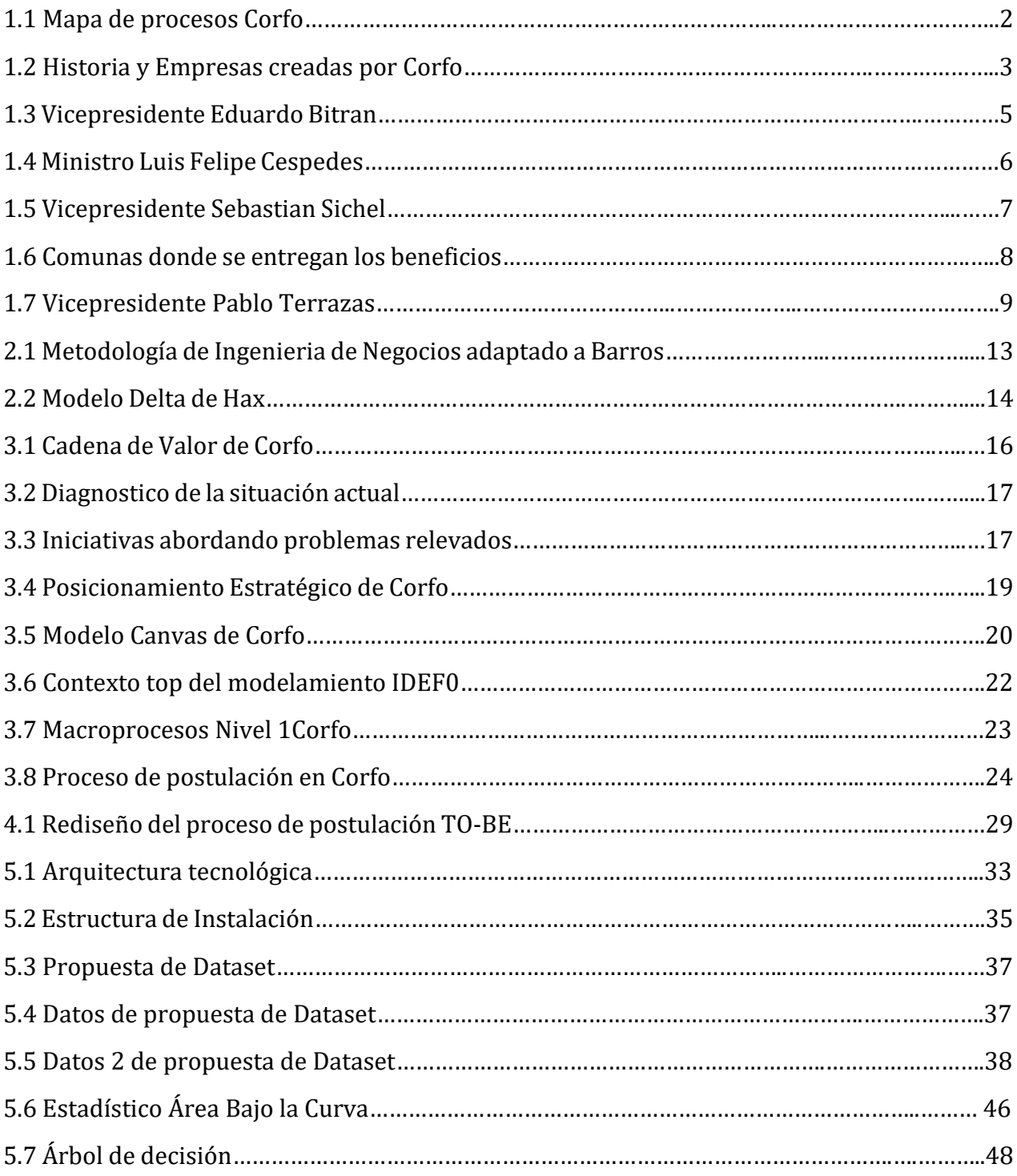

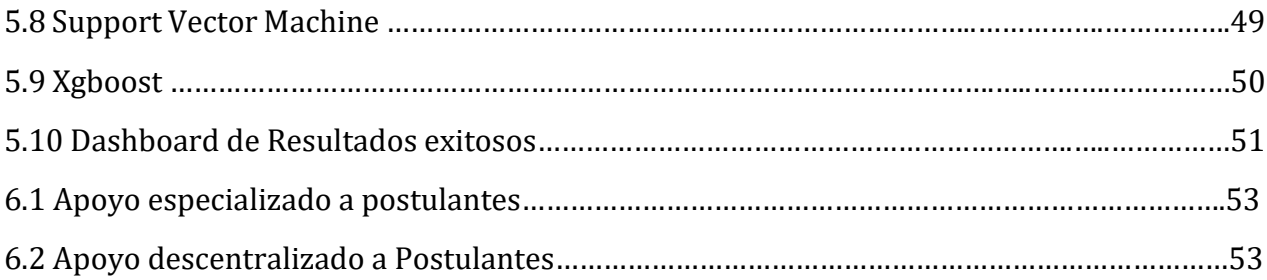

## <span id="page-7-0"></span>**CAPÍTULO 1: INTRODUCCIÓN Y CONTEXTO**

La corporación de fomento de la producción de Chile es un servicio público cuya misión consiste en apoyar al emprendimiento, la innovación y la competitividad, fortaleciendo, además, el capital humano y las capacidades tecnológicas, teniendo como principal objetivo promover una sociedad de más y mejores oportunidades para contribuir al desarrollo económico del país. Esto lo realiza Corfo a través de entregas de financiamientos, subsidiando o cofinanciando los proyectos que postulan a estos beneficios, los cuales son abordados dependiendo de las magnitudes y las áreas trabajos de estos proyectos los cuales son evaluados por especialistas para así seleccionar los que tienen mayor puntuación de acuerdo las bases técnicas que en cada uno de ellos se definen y con lo cual a su vez buscan aportar en las distintas necesidades del país. Esto Corfo lo viene realizando hace 82 años aportando a las diferentes necesidades que a tenido el país. Entre grandes obras de Corfo podemos mencionar la creación de empresas como Codelco, Enap, Iansa, CAP, Sercotec, Entel, Chilefilms, Inacap, TVN entre otras empresas muy relevantes para el país en diferentes industrias.

En su misión Corfo indica que debe encargarse de mejorar la competitividad y la diversificación productiva del país, a través del fomento a la inversión, la innovación y el emprendimiento, fortaleciendo, además, el capital humano y las capacidades tecnológicas para alcanzar el desarrollo sostenible y territorialmente equilibrado.

Estudios sostenidos a lo largo de estos últimos 6 años se ha podido demostrar que la diversificación de la entrega de recursos no está siendo equilibrada a lo largo de todo el país, ya que esta se encuentra concentrada en Santiago y principalmente en las comunas de Providencia y las Condes.

Es por lo cual en este proyecto de tesis que queremos apoyar en rediseñar el proceso de postulaciones, para diversificar y democratizar la distribución de los beneficios entregados, lo cual apoyara estratégicamente a poder cumplir a Corfo con su misión, además de aumentar las posibilidades que tienen todos los chilenos de acceder a los beneficios entregados por Corfo.

Los postulantes ingresan al sitio web corporativo de Corfo, buscando información acerca de cómo obtener los beneficios, buscando las ofertas que tienen disponible para poder realizar su postulación y así poder acceder a un subsidio. Cuando encuentran una convocatoria que se ajusta a lo que su proyecto busca realizar con este financiamiento, se deben leer y entender las bases que explican los requerimientos para poder postular a esta convocatoria. Sin tener ningún apoyo más que su intuición para lograr llegar a la convocatoria que creen puede servirles para obtener un beneficio.

Hoy la cadena de valor de Corfo está relacionada con la siguiente imagen en la cual un postulante llega a Corfo a través de la difusión de sus convocatorias a través de distintos medios, esta difusión hace que lleguen al sitio web de Corfo donde se realiza la orientación de los postulantes para que mediante sus programas y convocatorias, estos puedan acceder a postular a los beneficios que entrega Corfo, posterior a realizar su postulación esta pasa a su etapa de evaluación si esta evaluada para entregarle beneficios se procede a formalizar la entrega de estos beneficios, los cuales son seguidos tanto técnicamente como de manera financiera, finalizando la entrega de recursos se cierra el proyecto.

El proceso general del flujo de postulaciones es el siguiente:

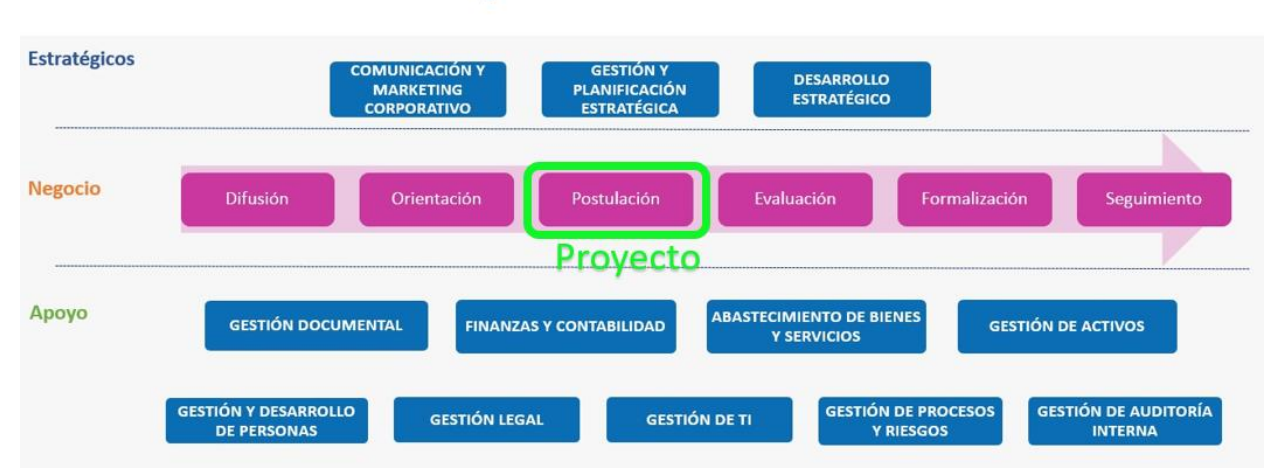

# **Mapa de Procesos**

Figura 1.1 - Mapa de procesos Corfo.

Fuente: Mapa de Procesos Corfo

Este proceso es estándar y aplica para todas las postulaciones que se realizan en Corfo, todos los beneficios entregados están bajo este proceso.

#### <span id="page-9-0"></span>**1.1 Antecedentes de la Industria**

Corfo es una institución de servicio público descentralizado, que entrega beneficio para poder apoyar a los emprendedores a llevar a cabo sus ideas apoyándolos con recursos para que puedan materializar sus proyectos y que estos tengan un aporte al país desarrollando nuevas tecnologías las cuales permitan el crecimiento del país, y apoyen el desarrollo de todos los sectores en materias de emprendimiento, innovación y competitividad, en este sentido Corfo tiene un sector en el cual no tiene competencia, ya que su única competencia serían los bancos que podrías realizar créditos a las personas para que puedan llevar a cabo estos proyectos pero que serían bajo las condiciones de cada crédito que les cobrarían intereses por estos, existen otras instituciones de gobierno que capturan otro nichos diferentes y de menor aporte económico como los son Sercotec, Indap, Sernatur y Fosis. Por lo cual no posee competidores en las entregas de subsidios de manera transversal para los ámbitos de tecnología, redes de desarrollo, emprendimiento e innovación.

#### <span id="page-9-1"></span>**1.2 Descripción General de la Empresa**

La Corporación de Fomento de la Producción (CORFO), fue creada en 1939 y es el organismo del Estado chileno encargado de impulsar la actividad productiva nacional. Decir CORFO a los chilenos evoca a grandes realizaciones que permitan la industrialización y el desarrollo del país, en sus inicios creo muchas empresas como: Endesa, Enap, Cap e Iansa, entre otras.

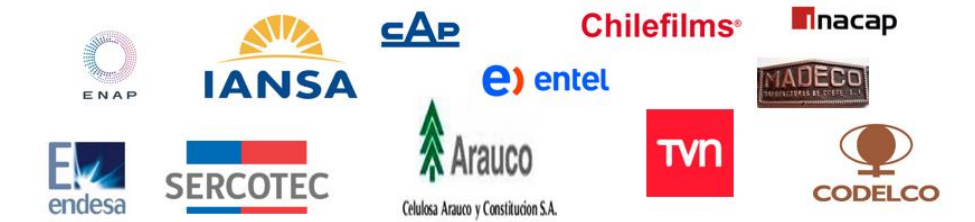

Figura 1.2 – Historia y Empresa creadas por Corfo.

Fuente: https://www.corfo.cl/sites/cpp/quienessomos

A través de los años, CORFO siempre se ha adaptado a nuevos retos, hoy en día no lo realiza con grandes obras, sino en sintonía con las nuevas economías, en donde el conocimiento y el manejo de información, son la clave para el desarrollo del país y de las personas. Los principales clientes de CORFO son personas naturales mayores de 18 años y personas jurídicas que postulan a beneficios entregados.

Visión: Ser una agencia de clase mundial que logra los propósitos establecidos en su misión articulando en forma colaborativa ecosistemas productivos y sectores con alto potencial para proyectar a Chile hacia la nueva economía del conocimiento, en el siglo XXI.

Misión: Mejorar la competitividad y la diversificación productiva del país, a través del fomento a la inversión, la innovación y el emprendimiento, fortaleciendo, además, el capital humano y las capacidades tecnológicas para alcanzar el desarrollo sostenible y territorialmente equilibrado.

Fuente: https://www.corfo.cl/sites/cpp/quienessomos

#### <span id="page-10-0"></span>**1.3 Acerca del problema y su justificación**

El problema existente hoy en día en Corfo es que no se están entregando diversificadamente ni tampoco está asegurando la igualdad de oportunidades en la distribución de sus beneficios hacia los postulantes, no está cumpliendo con su misión ni tampoco con su código de ética. Lo cual se representa con datos posteriores entregados por los vicepresidentes de Corfo de los últimos 5 años, esto sumado a no tener conocimiento en la operación del proceso de postulación, no encontrar la convocatoria correcta en la cual realizar su postulación y además la poca información clara y oportuna con la que cuenta el postulante para poder entregar respuestas en línea que le aporten valor a los clientes en sus procesos de postulación para poder completar sus formularios y enviarlos de manera exitosa, no desertando del proceso y dejando los formularios incompletos por falta de información en el tiempo que se es requerida. Como así también tener el acompañamiento en esta etapa de postulación, lo cual está dentro de la misión de Corfo, que indica que estos recursos deben ser entregados para mejorar la competitividad y **la diversificación productiva del país**, a través del fomento a la inversión, la innovación y el emprendimiento, fortaleciendo, además, el capital humano y las capacidades tecnológicas para **alcanzar el desarrollo sostenible y territorialmente equilibrado.** Ya que esta indica que debe ser una agencia de clase mundial enfocada en los clientes.

Hace ya algunos años esto se viene mencionando por parte de los vicepresidentes de Corfo y el ministro de Economía desde el año 2014 en adelante.

En la siguiente figura 1.3 el vicepresidente Eduardo Bitran en una entrevista con radio cooperativa indica que se necesita democratizar los emprendimientos, descubriendo que los recursos de Corfo se estaban entregando con poca igualdad de condiciones.

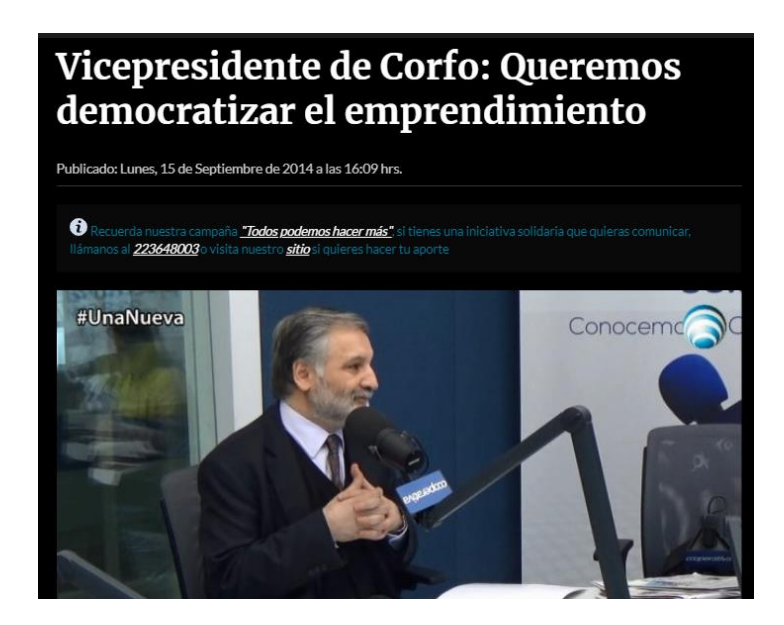

Figura 1.3 – Vicepresidente Eduardo Bitran.

Fuente: [https://www.cooperativa.cl/noticias/economia/empresas/vicepresidente-de-corfo](https://www.cooperativa.cl/noticias/economia/empresas/vicepresidente-de-corfo-queremos-democratizar-el-emprendimiento/2014-09-15/130503.html)[queremos-democratizar-el-emprendimiento/2014-09-15/130503.html](https://www.cooperativa.cl/noticias/economia/empresas/vicepresidente-de-corfo-queremos-democratizar-el-emprendimiento/2014-09-15/130503.html)

En la Figura 1.4 El ministro Cespedes en radio cooperativa indica la importancia de los espacios cowork para poder democratizar el emprendimiento, generando formas de poder diversificar el apoyo y los espacios comunes para que más personas puedan acceder a los recursos entregados por Corfo.

> [ARCHIVO] Ministro Céspedes destaca la importancia de los Cowork en la estrategia para democratizar el emprendimiento

La autoridad visitó el CoWit, uno de los espacios colaborativos apoyados por Corfo en Chillán, en donde compartió experiencias junto a directivos y emprendedores que participan del Cowork.

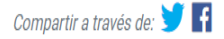

Esta mañana el Ministro de Economía, Fomento y Turismo, Luis Felipe Céspedes, se reunió con distintos emprendedores de la Región del Maule en el espacio colaborativo CoWit, para conocer de boca de los emprendedores la experiencia del trabajo conjunto y el impacto que ha tenido en sus proyectos el poder contar con estos espacios, que a través del apoyo de Corfo, han permitido fomentar el emprendimiento en regiones.

Céspedes señaló que la idea detrás de los Cowork es que "un emprendedor venga y pueda conversar con sus pares, pueda recibir mentorías que le permitan mejorar su idea y la calidad de su negocio, para así evitar cometer errores que otros ya han cometido y que pueden ser evitables, o tener espacio para solucionar esos errores, aprender y poder conectarse con otros emprendimientos que están en el resto del mundo".

Esta política ha formado parte de la agenda de Gobierno por democratizar el emprendimiento, y entregar más y mejores oportunidades a todos los ciudadanos. "Esta política de Coworks la hemos focalizado particularmente en regiones, y por eso 22 de los 26 centros de Cowork que nosotros estamos apoyando a través de Corfo, están radicados en regiones", dijo el secretario de Estado.

Figura 1.4 – Ministro Luis Felipe Cespedes.

Fuente: [https://www.gob.cl/noticias/ministro-cespedes-destaca-la-importancia-de-los-cowork-en](https://www.gob.cl/noticias/ministro-cespedes-destaca-la-importancia-de-los-cowork-en-la-estrategia-para-democratizar-el-emprendimiento/)[la-estrategia-para-democratizar-el-emprendimiento/](https://www.gob.cl/noticias/ministro-cespedes-destaca-la-importancia-de-los-cowork-en-la-estrategia-para-democratizar-el-emprendimiento/)

En la figura 1.5 el vicepresidente Sebastian Sichel, aporta con datos relevantes de que los recursos entregados por Corfo se encuentran muy concentrados en sus entregas y que es un sector el que se está beneficiando, dejando a muchas personas sin poder acceder a estos.

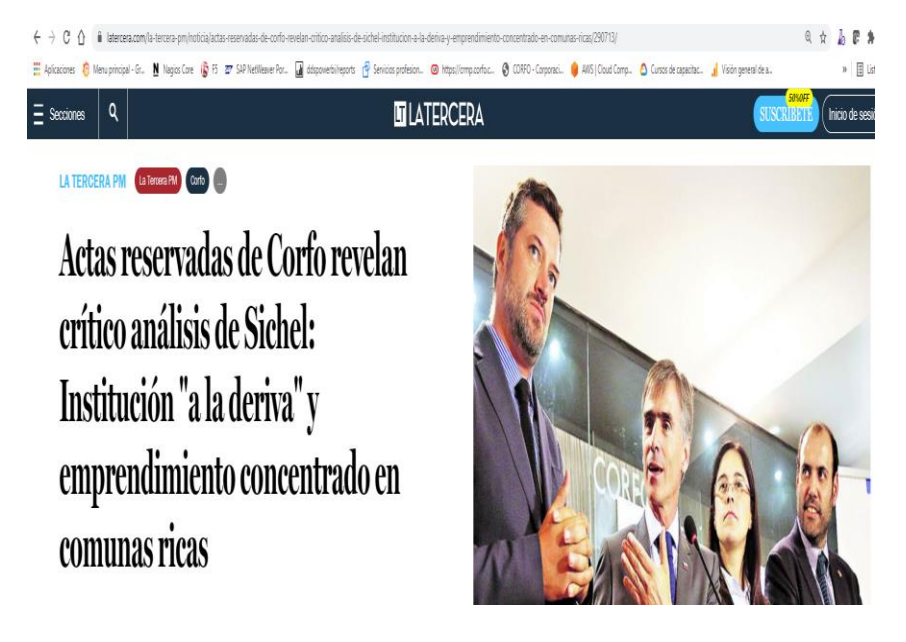

Figura 1.5 – Vicepresidente Sebastian Sichel.

Fuente: [https://www.latercera.com/la-tercera-pm/noticia/actas-reservadas-de-corfo-revelan](https://www.latercera.com/la-tercera-pm/noticia/actas-reservadas-de-corfo-revelan-critico-analisis-de-sichel-institucion-a-la-deriva-y-emprendimiento-concentrado-en-comunas-ricas/290713/)[critico-analisis-de-sichel-institucion-a-la-deriva-y-emprendimiento-concentrado-en-comunas](https://www.latercera.com/la-tercera-pm/noticia/actas-reservadas-de-corfo-revelan-critico-analisis-de-sichel-institucion-a-la-deriva-y-emprendimiento-concentrado-en-comunas-ricas/290713/)[ricas/290713/](https://www.latercera.com/la-tercera-pm/noticia/actas-reservadas-de-corfo-revelan-critico-analisis-de-sichel-institucion-a-la-deriva-y-emprendimiento-concentrado-en-comunas-ricas/290713/)

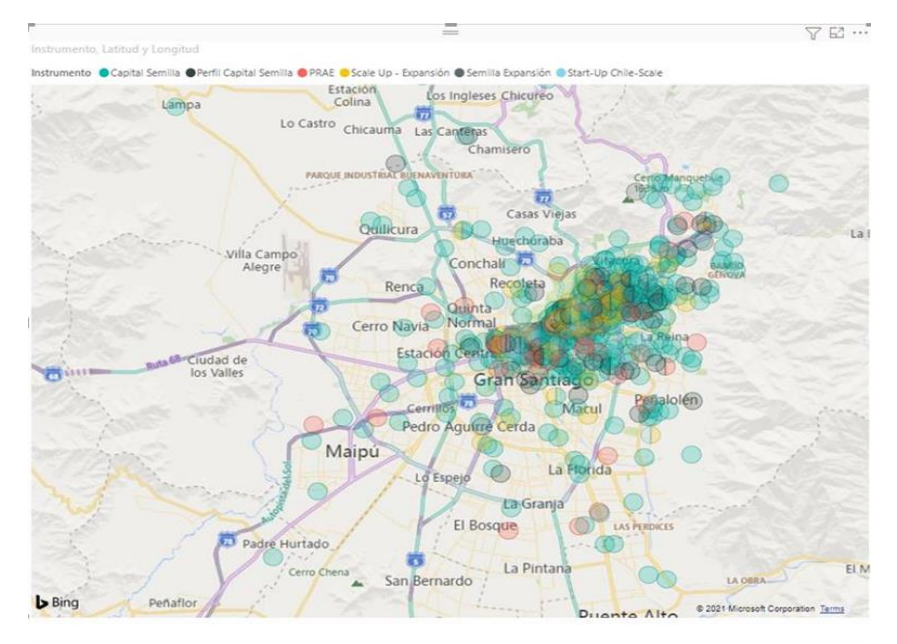

En la figura 1.6 se indican las comunas en las cuales se están entregando masivamente los recursos de Corfo.

Figura 1.6 – Comunas donde se entregan los beneficios.

Fuente: Elaboración Interna de Corfo

En la figura 1.7 el vicepresidente Pablo Terrazas menciona que los recursos deben llegar a todas las regiones y que nivelara la cancha para que esto así ocurra y se pueda beneficiar a personas de todo el país diversificando y asegurando que estos llegan a la totalidad de Chile.

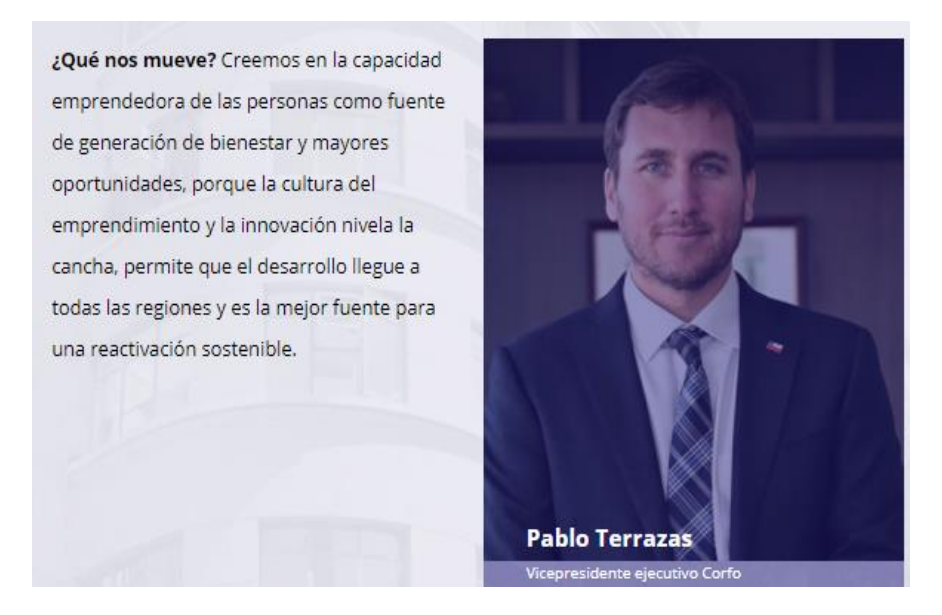

Figura 1.7 – Vicepresidente Pablo Terrazas.

Fuente: <https://www.corfo.cl/sites/cpp/movil/quienessomos>

El 50% de los beneficios se entregan en las comunas de providencia y de las Condes, lo cual indica claramente que los recursos no se están entregando de manera diversa ni democráticamente en todo el país. Es por lo cual se necesita reformular el proceso de postulación para entregar más herramientas y apoyo a los postulantes a beneficios de Corfo, para que estos puedan acceder a ellos y poder realizar sus proyectos, los cuales beneficiaran en el crecimiento y la productividad del país.

Fuente: [https://www.latercera.com/la-tercera-pm/noticia/actas-reservadas-de-corfo-revelan](https://www.latercera.com/la-tercera-pm/noticia/actas-reservadas-de-corfo-revelan-critico-analisis-de-sichel-institucion-a-la-deriva-y-emprendimiento-concentrado-en-comunas-ricas/290713/)[critico-analisis-de-sichel-institucion-a-la-deriva-y-emprendimiento-concentrado-en-comunas](https://www.latercera.com/la-tercera-pm/noticia/actas-reservadas-de-corfo-revelan-critico-analisis-de-sichel-institucion-a-la-deriva-y-emprendimiento-concentrado-en-comunas-ricas/290713/)[ricas/290713/](https://www.latercera.com/la-tercera-pm/noticia/actas-reservadas-de-corfo-revelan-critico-analisis-de-sichel-institucion-a-la-deriva-y-emprendimiento-concentrado-en-comunas-ricas/290713/)

#### <span id="page-16-0"></span>**1.4 Objetivos y Resultados Esperados del Proyecto**

#### <span id="page-16-1"></span>*1.4.1 Objetivo General*

Rediseñar el proceso de postulación, para diversificar y asegurar la igualdad de oportunidades en la distribución de los beneficios entregados por Corfo.

#### <span id="page-16-2"></span>*1.4.2 Objetivos Específicos*

- 1. Levantar la información del negocio y áreas de atención a clientes para saber a qué postulantes apoyar.
- 2. Realizar el rediseño del proceso de postulación.
- 3. Generar un modelo capaz de predecir si un postulante, al iniciar el proceso de postulación este finalizara el proceso de postulación.
- 4. Definir e Implementar un piloto del modelo predictivo de apoyo en el proceso de postulación.
- 5. Evaluar el impacto de la marcha blanca de la herramienta tecnológica en los dos meses que se realizara el piloto.

#### <span id="page-16-3"></span>*1.4.3 Resultados Esperados*

- 1. Obtener un documento con la información de las gerencias de Redes, Capacidades Tecnológicas, Emprendimiento e Innovación y áreas de atención a clientes para saber a qué postulantes apoyar.
- 2. Generar un modelo en BPM con el rediseño del proceso de postulación.
- 3. Implementación tecnológica del modelo capaz de predecir si un postulante, al iniciar el proceso de postulación este finalizara el proceso de postulación.
- 4. Implementación tecnológica del modelo predictivo de apoyo al proceso de postulación.
- 5. Documento con la evaluación del impacto de la marcha blanca de la herramienta tecnológica en los dos meses.

#### <span id="page-17-0"></span>**1.5 Alcance**

Dentro del alcance de este proyecto se considerarán los siguientes puntos:

- Las postulaciones que ingresen de todas las convocatorias entre los meses de Octubre y Diciembre serán consideradas en este Proyecto.
- Definir la comunicación entre las unidades de Atención a clientes, unidades de negocios y los postulantes.
- Redefinir el proceso de postulación de acuerdo con la realidad de Corfo.

Fuera del alcance de este proyecto se En este proyecto solo se contemplarán cumplir con los objetivos, tanto generales como específicos.

- Redactar de manera más clara y cercana las bases de postulación, además de disminuir la complejidad de estas bases.
- Redefinir los formularios de postulaciones, con leguaje más entendible por los postulantes.
- Rehacer el sitio web corporativo de Corfo, para mejorar UX/CX para que los postulantes encuentran las convocatorias.

### <span id="page-18-0"></span>**1.6 Riesgos Potenciales**

Estos riesgos mencionados a continuación pueden comprometer el desarrollo exitoso del proyecto.

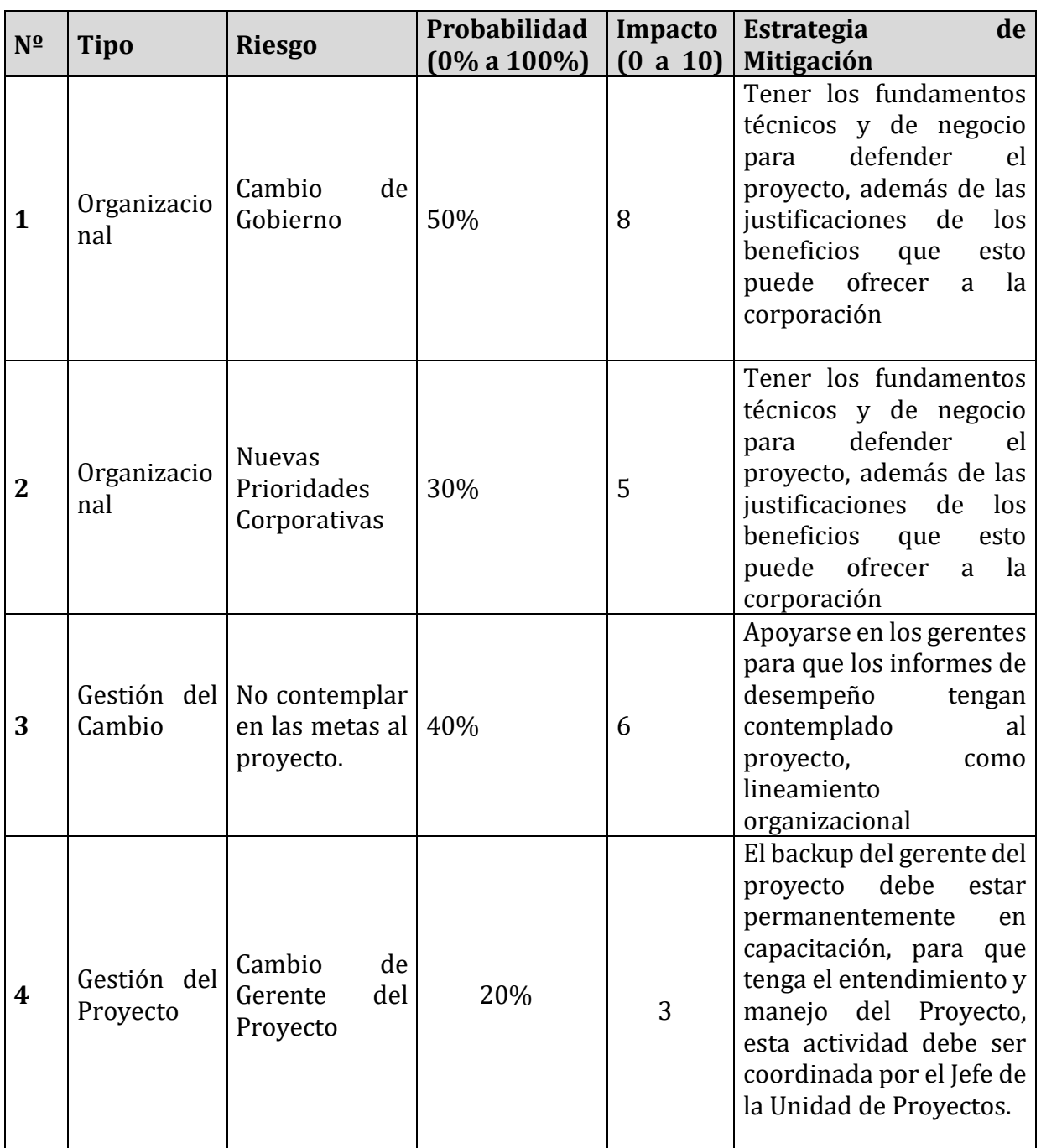

Tabla 1.6 – Riesgos del proyecto

## <span id="page-19-0"></span>**MARCO TEÓRICO**

El capítulo siguiente entregara el detalle del marco teórico conceptual que proporcionara el contexto al presente proyecto. Considerando las metodologías utilizadas para la implementación de este, indicando el modelo de negocio, las estrategias, los procesos, y los apoyos tecnológicos que estarán presente en este trabajo.

#### <span id="page-19-1"></span>**2.1 Metodología de referencia**

La metodología de ingeniera de negocios es el marco de referencia a utilizar en este proyecto de tesis, ya que es cercana a la administración pública con la adaptación realizada por Oscar Barros, en la cual la arquitectura empresarial [1] utilizada es muy utilizada en las organizaciones estatales en chile, sobre todo en el ámbito de la salud principalmente en el hospital Exequiel González.

> Teoría de Planteamiento Planteamiento estratégico estratégico **Planes** Conceptos, modelos de Definición del modelo de negocios negocio, teorías y Conceptos de gestión, TIC Diseño ed las Ontología y arquitecturas arquitecturas de Genéricas, TIC macroprocesos Patrones de procesos Diseño detallados de Teorías y practicas de los procesos Gestión, TIC OO, UML, Framework, Diseño de las Herramientas de desarrollo aplicaciones de apoyo Herramientas de Diseño de Construcción e Desarrollo, gestión de proceso implementación cambio Procesos y aplicaciones implementadas

En la siguiente figura podemos visualizar la metodología utilizada.

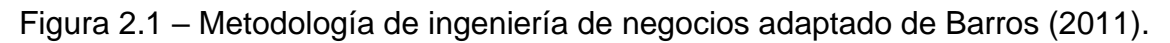

Fuente: Elaboración propia

• Planteamiento Estratégico: Inicia el planteamiento indicando como se estructura la organización y debe modelarse para conseguir sus mejores resultados. Aplicando el modelo delta de Hax [2] definimos la estrategia a utilizar para relacionarnos con nuestros clientes.

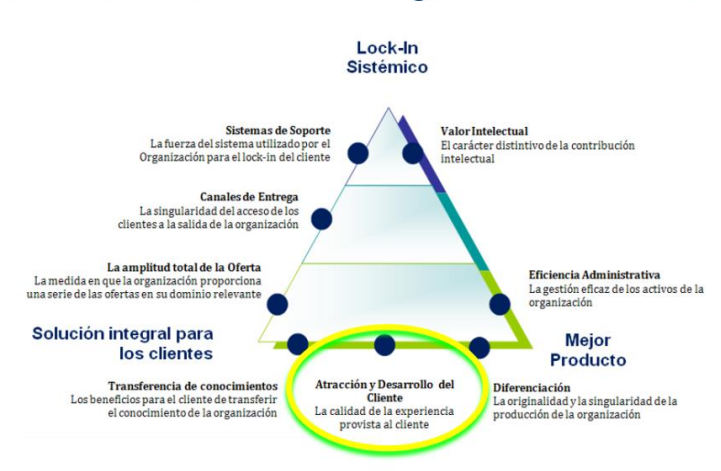

## Posicionamiento Estratégico - Modelo Delta

Atraer, satisfacer y retener a los clientes, culminando en una fuerte unión de clientes. Figura 2.2 – Modelo Delta de Hax.

Fuente: https://www.u-

cursos.cl/ingenieria/2011/1/IN71J/1/material\_docente/bajar?id\_material=348551

- Modelo de Negocio: es la forma en la cual la organización se relacionará con sus clientes.
- Arquitectura de Procesos: Con el planteamiento estratégico y el modelo de negocio, nos entrega la arquitectura a utilizar por la corporación para realizar su operación diaria, la cual modelaremos con IDEF0 [3].
- Procesos de Negocio: Es un conjunto de actividades que se interrelacionan explicando los procesos que se ejecutan en la organización, para lo cual se utiliza la notación BMPN [4].
- Diseño de las Aplicaciones TI de apoyo a los Procesos: Diseño arquitectónico tecnológico que apoya en sistematizar los procesos de negocios, para esto se inicia la definición de un framework de desarrollo y la definición de los requerimientos que se necesitan por parte del negocio, estos requerimientos son modelados a través de UML (Unified Modeling Language).
- Construcción e Implementación: Es donde se materializan los requerimientos solicitados por los usuarios de negocios, se definen los sistemas y las tecnologías a utilizar, además de las metodologías a utilizar para definir su construcción (metodologías en cascada doble y scrum) y su posterior operación (ITIL).

#### <span id="page-21-0"></span>**2.2 Marco Teórico para la Lógica de Negocios**

Para este proyecto utilizaremos data Mining y arboles de decisión, a través de Data Mining podemos utilizar grandes volúmenes de datos para obtener perspectivas que nos ayudaran a encontrar comportamientos que se repiten, con lo cual podremos generar algoritmos que identifiquen patrones en los datos, con los cuales podremos obtener correlaciones que se produzcan entre ellos, con lo cual se genera una estructura comprensible, la cual puede ser utilizada para la toma de decisiones, apoyando esto con un árbol de decisión permitirá definir las posibles acciones que necesitamos obtener para aplicar el modelo que nos permitirá encontrar los resultados buscados para apoyar a los postulantes seleccionados.

Fuente: http://www.it.uc3m.es/jvillena/irc/practicas/03-04/18.mem.pdf

## <span id="page-22-0"></span>**PLANTEAMIENTO ESTRATÉGICO Y ANÁLISIS DE LA SITUACIÓN ACTUAL**

La cadena de valor de Corfo está relacionada con la siguiente imagen en la cual un postulante llega a Corfo a través de la difusión de sus convocatorias a través de distintos medios, esta difusión hace que lleguen al sitio web de Corfo donde se realiza la orientación de los postulantes para que mediante sus programas y convocatorias, estos puedan acceder a postular a los beneficios que entrega Corfo, posterior a realizar su postulación esta pasa a su etapa de evaluación si esta evaluada para entregarle beneficios se procede a formalizar la entrega de estos beneficios, los cuales son seguidos tanto técnicamente como de manera financiera, finalizando la entrega de recursos se cierra el proyecto.

El proceso general del flujo de postulaciones es el siguiente:

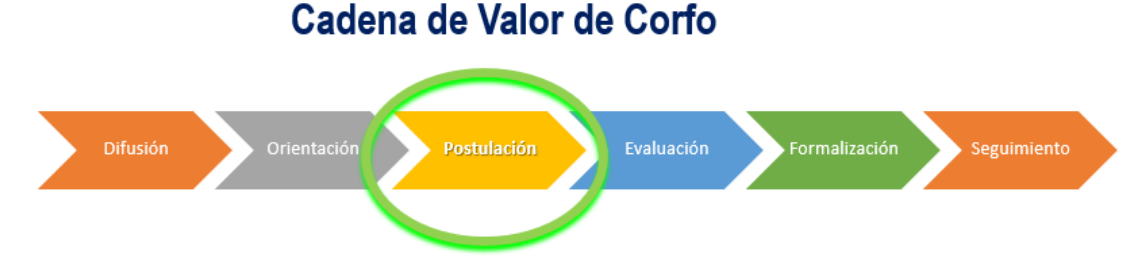

Figura 3.1 – Cadena de Valor de Corfo.

Este proceso es estándar y aplica para todas las postulaciones que se realizan en CORFO, todos los beneficios entregados están bajo este proceso.

En la situación actual los clientes ingresan a la web CORFO, buscando poder acceder a un beneficio, tratando de entender las bases de cada uno de los concursos y así postulando al que más creen se acerca a sus requerimientos, sin tener ningún apoyo más que su intuición para lograr llegar a la convocatoria que creen puede servirles para obtener un beneficio. No existen procesos definidos para guiar ni apoyar en esta búsqueda, además tampoco existe un flujo de navegación definido que permita a los postulantes llegar de forma clara a lo que están buscando ni tampoco puedan tener una guía de perfilamiento, que de acuerdo con sus gustos y expectativas les provea información para saber cuáles de las convocatorias que se encuentran abiertas les sirva para poder postular y así obtener los beneficios que están buscando. Tampoco se captura por los

Fuente: Elaboración propia

sistemas ninguna información de las experiencias de los usuarios para poder generar información que apoye al negocio para la confección de sus parrillas de convocatorias, ni tampoco apoye a un marketing dirigido a las personas que cumplan con un perfil, que permita orientar a los clientes a que convocatoria ni cuando pueden acceder a estas además de no tener ningún conocimiento de los postulantes que interactúan con las plataformas sistémicas de CORFO.

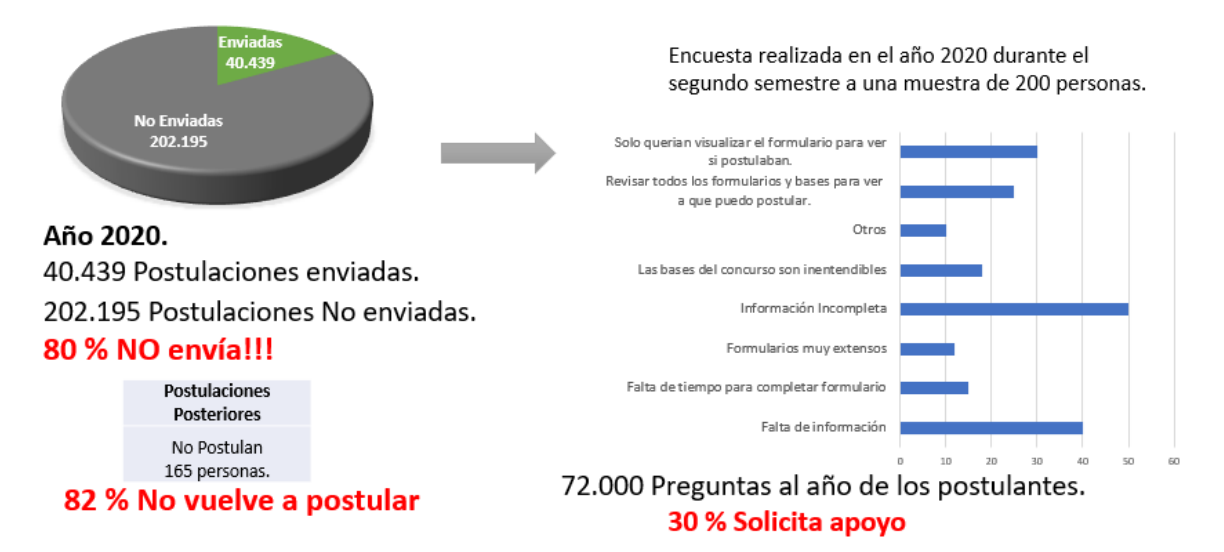

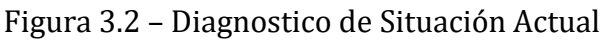

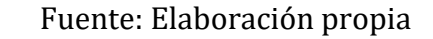

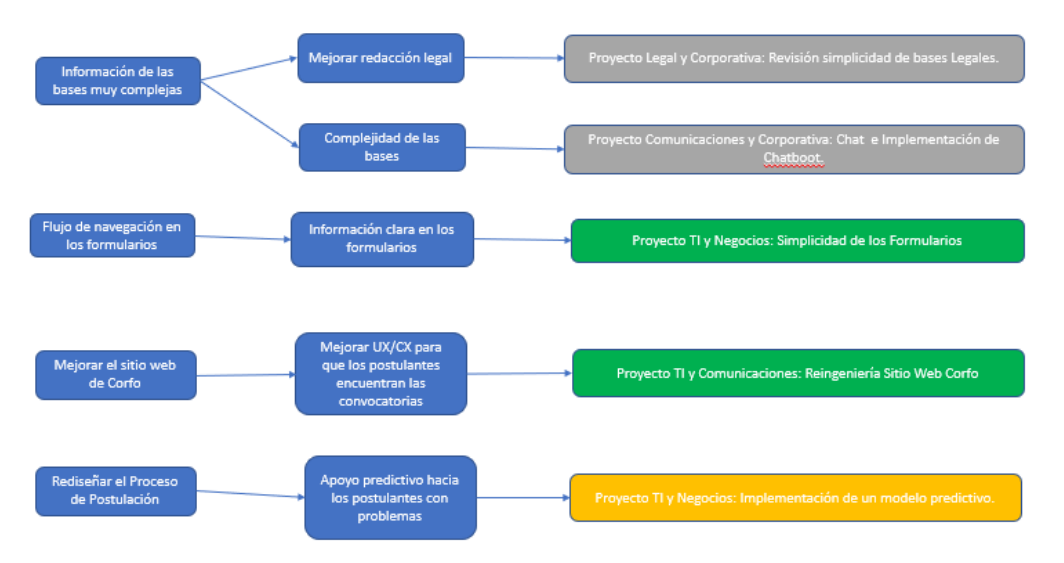

Figura 3.3 – Iniciativas abordando problemas relevados.

Fuente: Elaboración propia

El problema existente hoy en día en Corfo es que no se están entregando diversificadamente ni democráticamente los recursos hacia los postulantes, de acuerdo a lo indicado por los últimos tres vicepresidentes menciones que se realizaron en las figuras 1.3 y 1.5. lo cual además podemos complementarlo con la figura 3.2 en la cual vemos que el 80% de los postulantes no envían sus postulaciones y que los postulantes claramente de acuerdo a la encuesta realizada indican que les falta acompañamiento e información, esto sumado a no tener conocimiento en la operación del proceso de postulación, no encontrar la convocatoria correcta en la cual realizar su postulación y además la poca información clara y oportuna con la que cuenta el postulante para poder entregar respuestas en línea que le aporten valor a los clientes en sus procesos de postulación para poder completar sus formularios y enviarlos de manera exitosa, no desertando del proceso y dejando los formularios incompletos por falta de información en el tiempo que se es requerida. Como así también tener el acompañamiento en esta etapa de postulación, lo cual está dentro de la misión de Corfo, que indica que estos recursos deben ser entregados para mejorar la competitividad y **la diversificación productiva del país**, a través del fomento a la inversión, la innovación y el emprendimiento, fortaleciendo, además, el capital humano y las capacidades tecnológicas para **alcanzar el desarrollo sostenible y territorialmente equilibrado.**

#### <span id="page-24-0"></span>**3.1 Posicionamiento Estratégico**

La corporación de Fomento de la producción, por ser un organismo de gobierno sin fines de lucro y con la finalidad de apoyar el crecimiento del país desde los ámbitos del emprendimiento, la innovación y la competitividad, es que necesita estar cercana al ecosistema de los emprendedores e innovadores tecnológicos los cuales son sectores que van desarrollando capital humano a medida que van adquiriendo los conocimientos especialistas de sus áreas, lo que es un diferenciador de experiencia y que Corfo busca aumentar para aportar con el desarrollo de la producción. Es por lo cual necesita buscar estos postulantes y hacer que día a día sean más los proyectos de calidad que estos aporten para fomentar el crecimiento del país.

En la figura 3.1 podemos ver el posicionamiento estratégico podemos ver que lo que se está buscando en Corfo es desarrollar una atracción de los clientes y poder hacer que estos se desarrollen, en base a su experiencia. Atraer, satisfacer y retener a los clientes, culminando en una fuerte unión de clientes y cada vez estos vayan creciendo con sus empresas y estas sean más diversificadas.

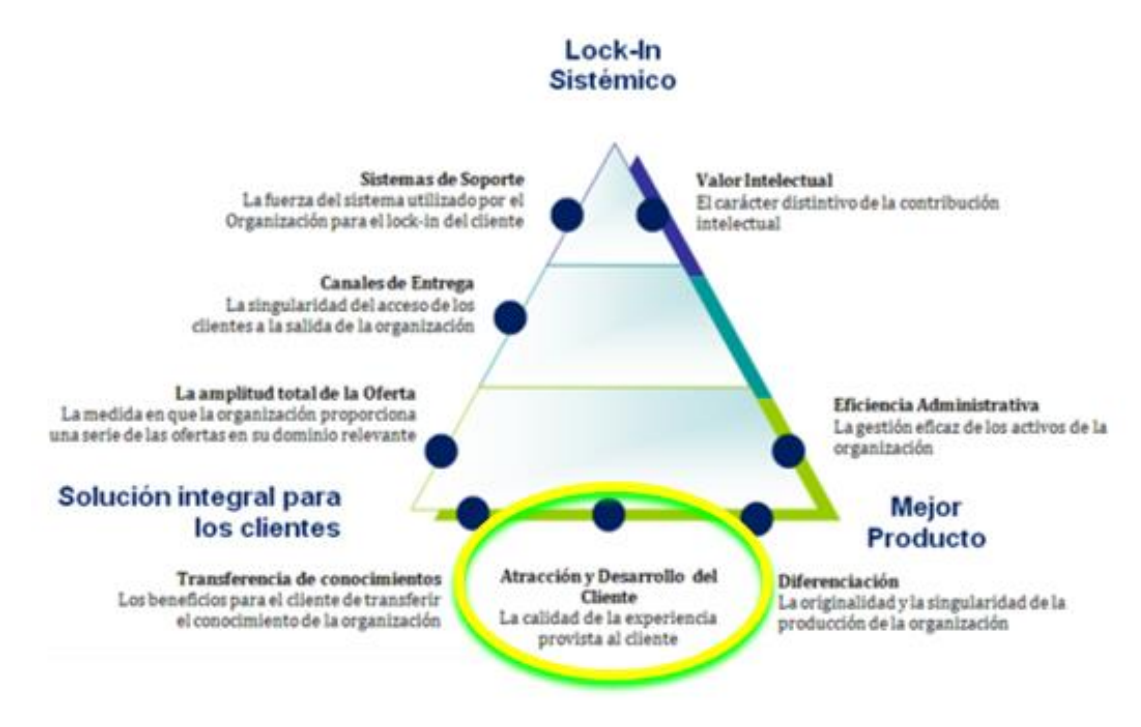

Figura 3.4 – Posicionamiento estratégico de Corfo.

Fuente: https://www.u-

cursos.cl/ingenieria/2011/1/IN71J/1/material\_docente/bajar?id\_material=348551

#### <span id="page-25-0"></span>**3.2 Modelo de Negocios**

El modelo de negocio lo presentamos a través de del modelo CANVAS, en el cual buscamos disminuir la cantidad de postulantes que desertan y no finalizan sus postulaciones para así conseguir que más y mejores proyectos ingresen a Corfo y estos puedan ser subsidias por Corfo para así aumentar la diversificación de entrega de recursos, mejorar la entrega de estos mismos y también se descentralice la entrega de estos cumpliendo así con la misión de Corfo, así como también con el código de ética de Corfo.

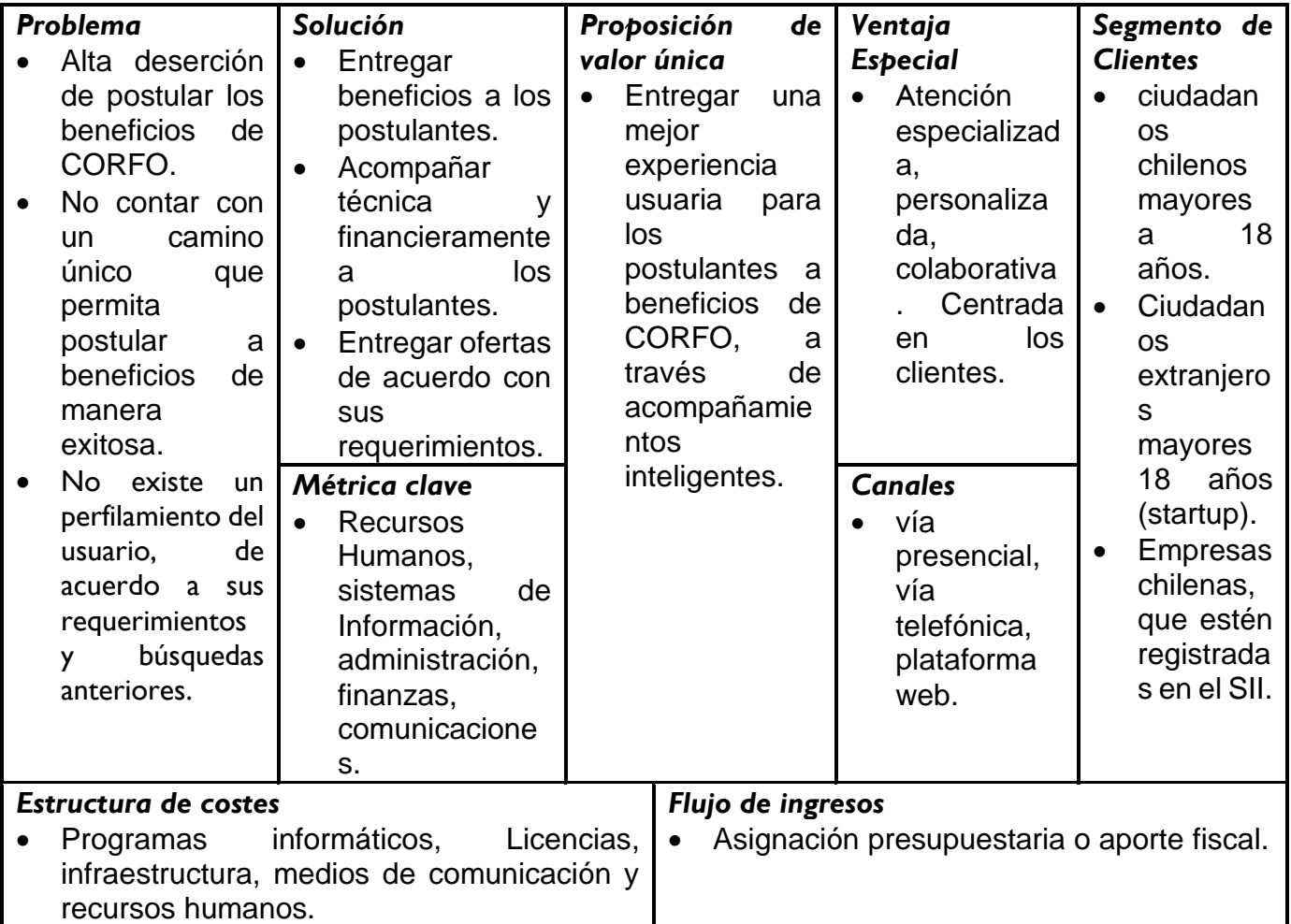

Figura 3.5 – Modelo CANVAS de Corfo.

Fuente: Elaboración propia

#### <span id="page-26-2"></span><span id="page-26-1"></span><span id="page-26-0"></span>**3.3 Diagnóstico de la Situación Actual**

Existe una clara oportunidad de lograr conocer y entender mejor a los usuarios de CORFO, además de disminuir la tasa de deserción existente en el proceso de postulación, como así en también profundizar muchísimo en el análisis de la experiencia usuaria, la cual no está siendo explotada en CORFO, y con el apoyo de analítica de datos se podrían obtener muy buenos resultados que apoyarían a disminuir la tasa de deserción de postulaciones, además de lograr conocer realmente a los usuarios, así también de manera indirecta apoyara a todo el negocio en la generación de parrillas de convocatorias, como también a sus campañas de marketing para que sean más dirigidas a verdaderos interesados o que tengan el perfil para postular a las diferentes convocatorias. Mejorando la calidad de los proyectos formulados por los postulantes, al diversificar y democratizar el accedo a la información y apoyados por Corfo sería un valor agregado hacia los postulantes y así también un diferenciador de Corfo frente a otras instituciones de gobierno.

#### <span id="page-27-0"></span>*3.3.1 Problema(s) Identificado(s) / Oportunidad(es) identificada(s)*

El problema identificado es apoyar en diversificar y democratizar la entrega de beneficios a los postulantes a beneficios de Corfo, además de apoyar en que Corfo cumpla con su misión estratégica, además de generar las siguientes oportunidades.

- Oportunidad de generar un apoyo transversal, equitativo y diverso a nivel nacional para todos los postulantes a beneficios de Corfo.
- Oportunidad de generar una fidelización de los postulantes, mejorar la calidad de los proyectos ingresados, además de mejorar la credibilidad de Corfo.
- Oportunidad de Cumplir con la misión de Corfo y sus valores corporativos.

#### <span id="page-27-1"></span>*3.3.2 Arquitectura de Procesos AS IS*

La arquitectura de procesos de Corfo fue modelada utilizando modelamiento de arquitectura empresarial multinivel compleja de Barros [5], la cual fue diagramada en las figuras 3.6 y 3.7, utilizando notación IDEF0 [5].

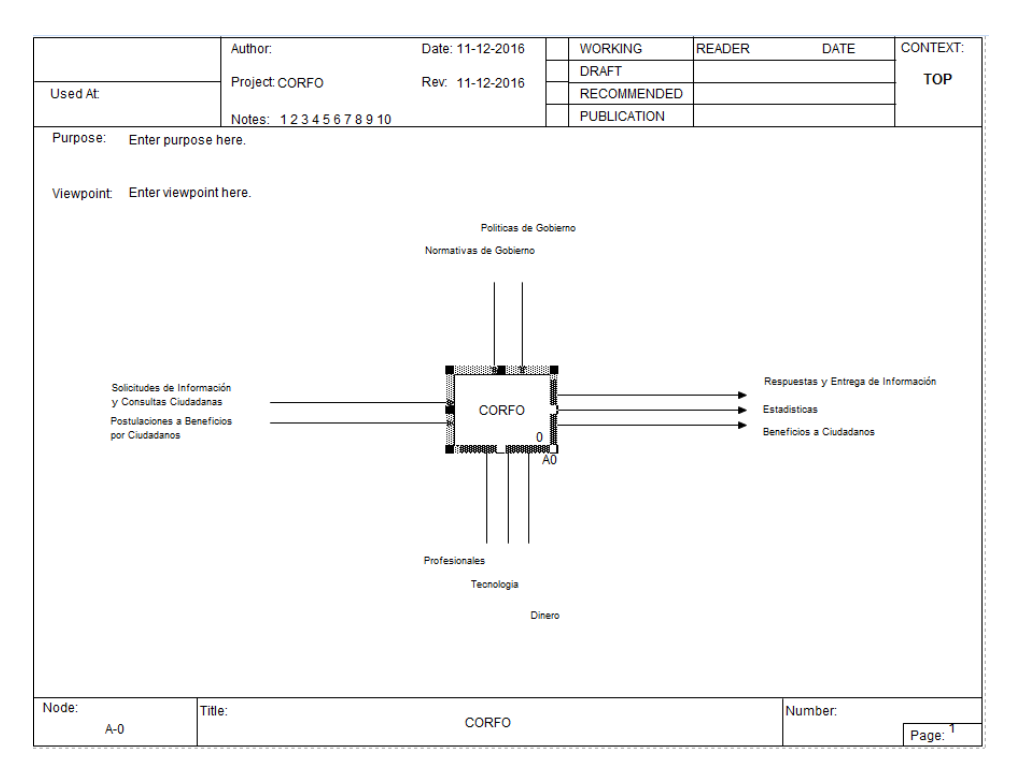

Figura 3.6 – Contexto top del modelamiento IFEF0.

Fuente: elaboración propia

En la figura 3.6 se explican las entradas, salidas y controles que gobiernan el macroproceso y mecanismos que apoyan en su operación. En ella se describen las entradas de postulaciones a beneficios de Corfo, además de las solicitudes de información y consultas ciudadanas, las cuales son gobernadas por normativas y políticas de gobierno, las cuales son apoyadas por profesionales, tecnología y dinero, produciendo las salidas de entregas de beneficios a los ciudadanos, respuestas y entregas de información además de estadísticas generadas de estas operaciones.

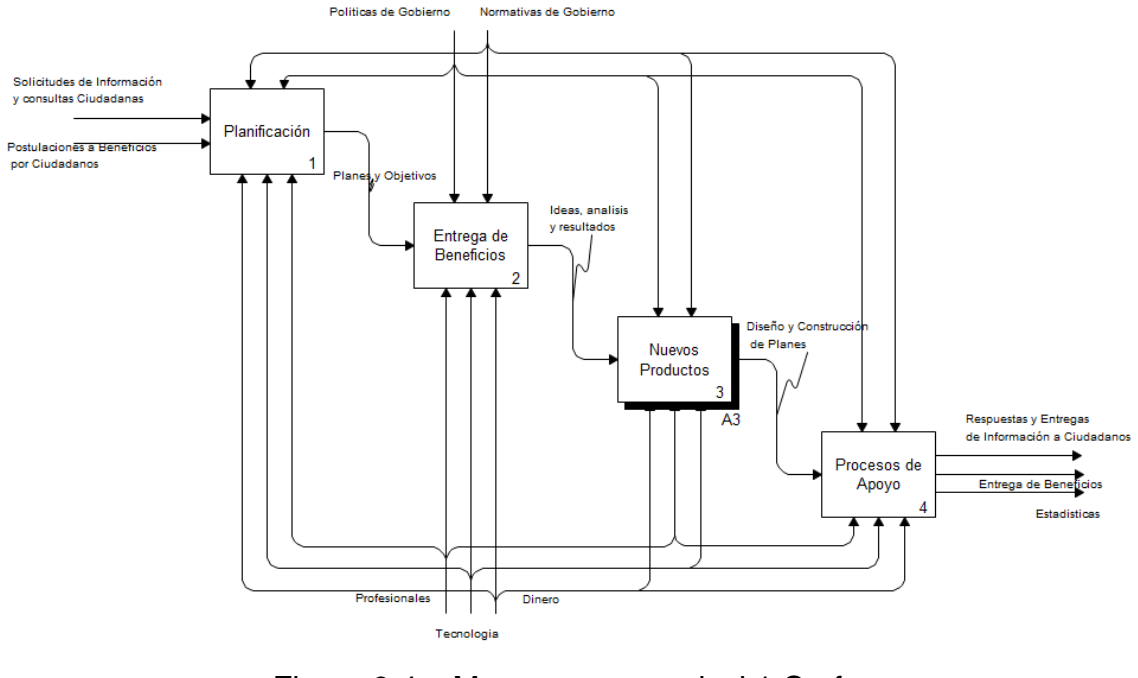

Figura 3.4 – Macroprocesos nivel 1 Corfo. Fuente: elaboración propia

En la figura 3.4 se detalla cómo se planifican las convocatorias, las entregas de beneficios y la generación de nuevos productos (convocatorias), las cuales son apoyas por todas las áreas de apoyo de la corporación.

#### <span id="page-29-0"></span>*3.3.3 Modelamiento Detallado de Procesos AS IS (BPMN)*

En el siguiente proceso se explica el flujo de negocio que se utiliza para realizar una postulación a un beneficio entregado por Corfo, para acceder a este proceso se debe ingresar al sitio web Corfo en los cuales se encuentran los procesos anteriores de negocio de la cadena de valor de Corfo, los cuales son la difusión y la orientación. En el primer proceso de difusión se le difunde la oferta de convocatorias que se encuentran disponibles a los postulantes para que puedan ver si cumplen con los requisitos para poder postular, esta información se les entrega en el proceso de orientación, en el cual pueden descargar las bases de la convocatoria donde se explican los requisitos que deben cumplir y la forma en la cual deben postular. Por consiguiente, el postulante ingresa al proceso de postulación el cual se detalla a continuación en la Figura 3.5.

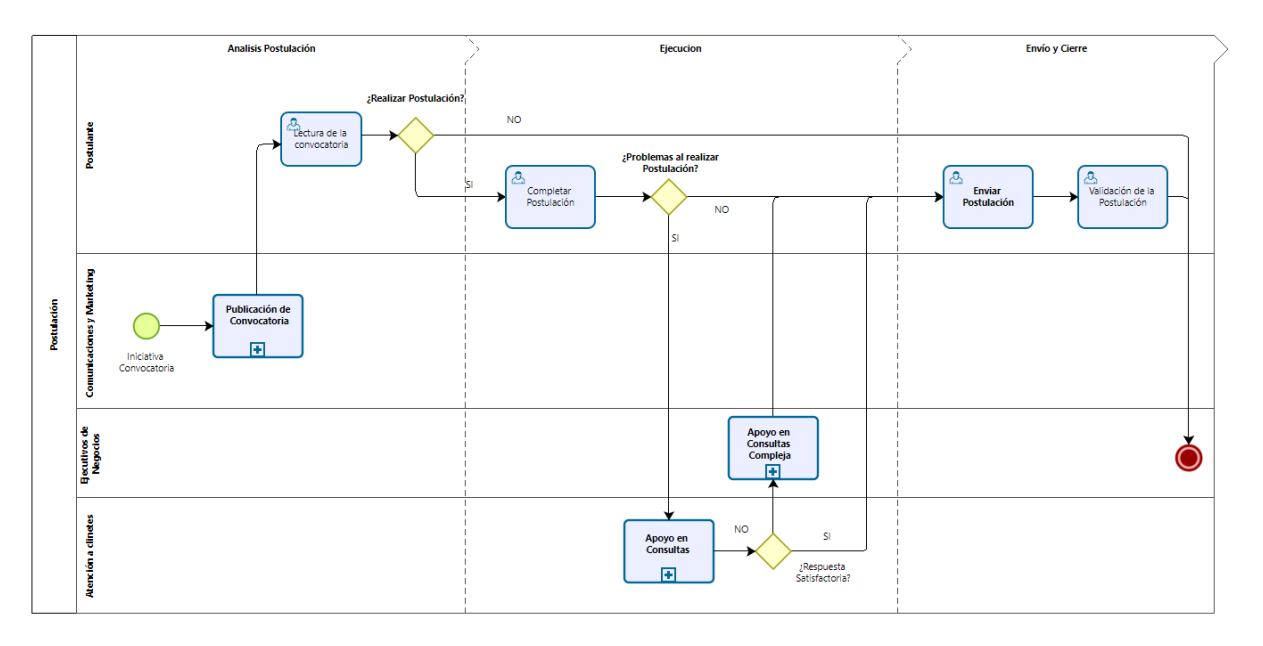

Figura 3.5 – Proceso de postulación en Corfo.

Fuente: elaboración propia

El postulante ingresa al sitio web corporativo de Corfo, lee las bases de la convocatoria a la cual quiere postular, si cumple con los requisitos, procede a iniciar su postulación, sino cumple con los requisitos finaliza el proceso, abandonando el sitio web o busca otra convocatoria. Si inicio su postulación se le solicitan mediante un formulario los datos requeridos para realizar su postulación, si el postulante requiere apoyo para completar el formulario puede solicitar este apoyo online al área de atención a clientes o vía telefónica, los cuales dependiendo de la complejidad de las respuestas solicitadas, pueden apoyarlos directamente o derivarlos a los ejecutivos de negocios especialistas de estas convocatorias para que lo apoyen en finalizar su formulario, si logro completar el formulario procede a enviar su postulación, la cual puede verificar en el sitio privado de Corfo que se encuentra en el sitio web corporativo de Corfo.

#### <span id="page-31-0"></span>**3.4 Cuantificación del Problema u Oportunidad**

Las oportunidades de Corfo al solucionar este problema son muchas y le aportaran un valor real hacia los postulantes como así también como institución.

- Oportunidad de generar un apoyo transversal, equitativo y diverso a nivel nacional para todos los postulantes a beneficios de Corfo, para el piloto se apoyará a 100 postulantes, esperando apoyar como mínimo al 30% de los postulantes.
- Oportunidad de generar una fidelización de los postulantes, mejorar la calidad de los proyectos ingresados, además de mejorar la credibilidad de Corfo. En el piloto se apoyará a 100 postulantes, esperando como mínimo que el 30% sean nuevos postulantes.
- Oportunidad de Cumplir con la misión de Corfo y sus valores corporativos.

## <span id="page-32-0"></span>**PROPUESTA DE DISEÑO DE PROCESOS**

El siguiente capítulo muestra el proceso de investigación utilizado para llevar a cabo la implementación del rediseño para el proceso de postulación de Corfo, que se realizó en la elaboración de este proyecto. Considerando las condiciones de la corporación y la búsqueda de un apoyo constante a los postulantes para que este proyecto sea de gran valor para ellos. Se utilizaron técnicas de ingeniería de negocios y de marcos de referencia muy conocidos, para el rediseño de este proceso.

#### <span id="page-32-1"></span>**4.1 Direcciones de Cambio y Alcance**

Es constante y muy común que en todos los proyectos se generen controles de cambios o cambios de alcance, ya sea por cambios estructurales en las organizaciones o por nuevas políticas que definen otras directrices dentro de las compañías las cuales afectan a la ejecución de los procesos o procedimientos, los cuales deben ser modificados, este proyecto no está exento de ello. Los principales cambios que podría sufrir este proyecto serian en las siguientes directrices.

- Gobierno: Uno de los factores más importantes es el gobierno del equipo de trabajo que participa en el proyecto para las directrices que se abordan dentro del proyecto y cuáles son los focos de acción más relevantes que se van a priorizar de acuerdo a las necesidades del negocio que primero hay que abordar, lo cual se ve fuertemente impactada con los cambios de gobierno ya que las capas de gerentes y subgerentes son renovadas por personas nuevas, las cuales tienen un tiempo de adaptación para la toma de decisiones. Lo cual puede ser un factor para considerar en este proyecto de rediseño del proceso de postulación, ya que podría afectar a los plazos de implementación, redefinición del proyecto en su alcance y costos, además de la importancia de este para las nuevas autoridades.
- Operación: Este factor corresponde a la forma en cómo se ejecutan los trabajos, la aplicación de los procedimientos para así hacer que los procesos de postulación se ejecuten correctamente, lo cual lleva un nivel humano de ejecución bastante importante, ya que al cambiar parte de los equipos del proyecto o la forma de trabajar podría ser un riesgo bastante importante, por varios factores uno de ellos es la gestión del cambio, si esta no es buena podrían ocasionarse problemas como la resistencia al cambio que es lo más común cuando se les entrega más trabajo a las personas o solamente al producir cambios en su forma de operar en el día a

día, lo que afectara los indicadores de SLA, además del clima laboral que siempre se ve afectado con estas modificaciones en la operación.

• Sistemas: El factor tecnológico está muy presente en esta solución ya que se necesita del sistema de alertas de postulantes para poder operar, este sistema es el centro del proyecto para el rediseño del proceso de postulación ya que captura a todos los potenciales postulantes que abandonaran su proceso de postulación, para apoyarlos de manera proactiva. Con esta herramienta el negocio los identificara y podrá proporcionarles el apoyo para que puedan finalizar sus postulaciones, esta solución será explicada más adelante.

#### <span id="page-33-0"></span>**4.2 Propuesta de solución**

Las postulaciones son el corazón del negocio de Corfo y son la principal forma en que los postulantes acceden a conseguir los beneficios que les permiten realizar sus proyectos. Como ya hemos mencionado en capítulos anteriores casi un 80% de los postulantes no envían sus postulaciones, por varias razones principalmente falta de información y de costo de oportunidad de que esta les permita finalizar sus formularios para enviarlos y así concluir el proceso de postulación.

Por lo cual es que la propuesta de solución consiste en automatizar la detección de estos postulantes con un set de datos predefinidos de postulaciones anteriores, los cuales proporcionaran información a un modelo predictivo el que seleccionara a los postulantes con más probabilidades de abandonar sus postulaciones, esta detección será almacenada en el sistema de alertas de postulantes que se actualizara una vez al día, esta información será proporcionada al área de atención a clientes para que estos contacten a los postulantes y los apoyen para que finalicen sus postulaciones, si estos no logran brindar el apoyo solicitado por los postulantes o necesiten mayor especificación técnica, recurrirán a los especialistas de negocio para que sean estos quienes apoyen a los postulantes para que pueda finalizar su postulación.

Debido a la cantidad de funcionarios involucradas en este proceso y que es dependiente de la cantidad de convocatorias que se encuentran abiertas la sobrecarga de trabajo podría ser demasiado alta para los funcionarios involucrados en el proceso de postulación, se plantea una solución que tenga la menor afectación en el trabajo realizado en el día a día y así tener una mejor aceptación por parte de estos que deberán participar en el proceso. La cantidad de postulantes que no envía sus postulaciones son alrededor de un 80% de la totalidad por lo cual se asume que la sobrecarga laboral será muy alta.

Se realizaran capacitaciones y talleres para poder reforzar la gestión del cambio que necesitaran los equipos de atención a clientes, áreas de negocios, tecnología y directivos, ya que con el apoyo de todos estos equipos será la única forma de poder salir adelante con este proyecto que será un apoyo fundamental para los postulantes más rezagados y que nunca han podido acceder a beneficios de Corfo por no contar con un apoyo real y de calidad, a nivel nacional descentralizado que será proactivo anticipando las deserciones siendo algo novedoso en Corfo y que dará cobertura a lo que siempre solicitan los postulantes.

#### <span id="page-34-0"></span>*4.2.1 Rediseño del Proceso de Postulación*

El proceso de postulación es el segundo eslabón de la cadena valor y uno de los más importantes, ya que aquí es donde se produce la interacción más importante entre la Corfo y los ciudadanos que postulan a los beneficios entregados por la realización de sus proyectos.

En la figura 4.1 podemos visualizar los cambios que se deben realizar en el proceso de postulación para poder apoyar a los postulantes de forma más ágil y oportuna proponiendo siempre ser predictivos y no reactivos, donde mediante una nueva entrada que se produce a través de un proceso automático se detectan los postulantes que pueden realizar un abandono de sus postulaciones, estos a su vez diariamente al ser detectados se almacenan en una base de datos y quedan disponibles a través de reportes realizados en powerbi para la visualización de los ejecutivos de atención a clientes.

Los ejecutivos de Atención a Clientes verificaran en el sistema de alertas de postulantes a quienes contactaran de manera proactiva y predictivamente por sus posibles abandonos a sus postulaciones, brindándoles el apoyo y que estos puedan finalizar sus postulaciones, esta selección será realizada a través de una serie de reglas de priorización definidas por el negocio. Si esto no se logra derivan directamente a los ejecutivos de negocios especializados en cada convocatoria.

Los ejecutivos especializados de negocios continúan el apoyo directo al postulante resolviendo sus consultas más específicas ya que fueron estos quienes definieron las bases de las convocatorias y manejan de manera experta con detalles todas las reglas de negocio y requerimientos especificados en estas para sus postulaciones, por lo cual podrán apoyar de manera efectiva al postulante y guiarlo. Con este apoyo y guía los postulantes logran completar la información requerida por los formularios y posteriormente envían sus postulaciones, finalizando así el proceso de postulación.

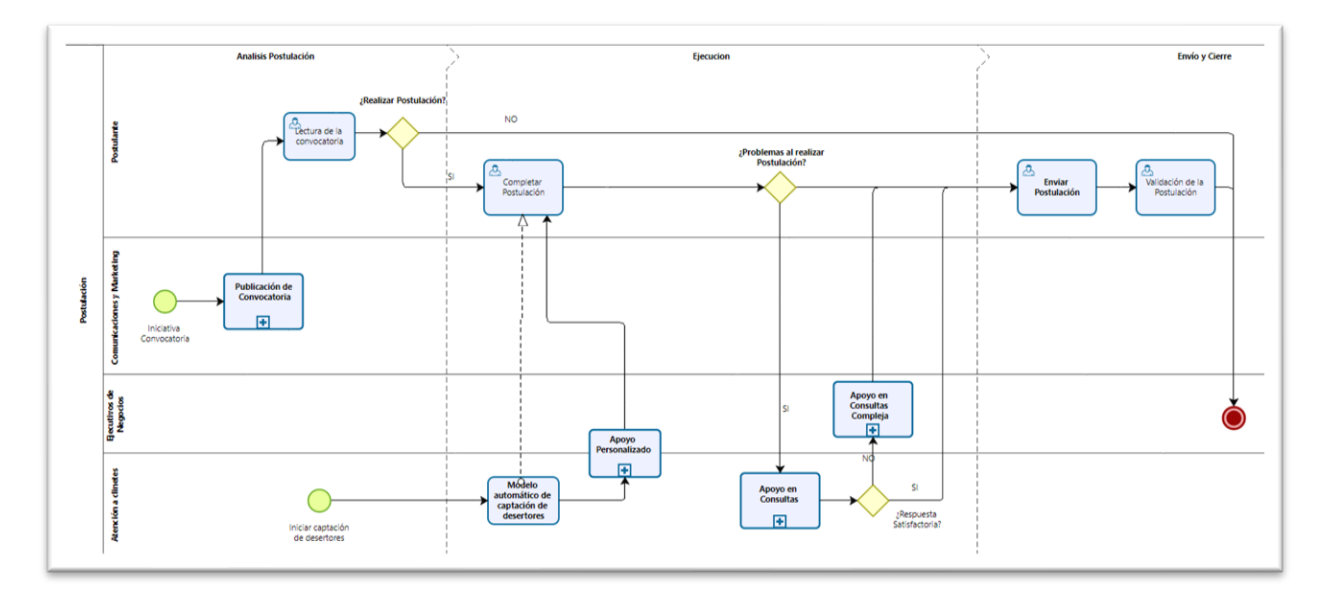

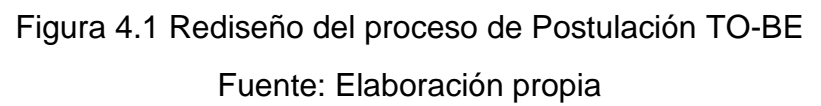

Tabla 4.1 Variables de rediseño de la propuesta.

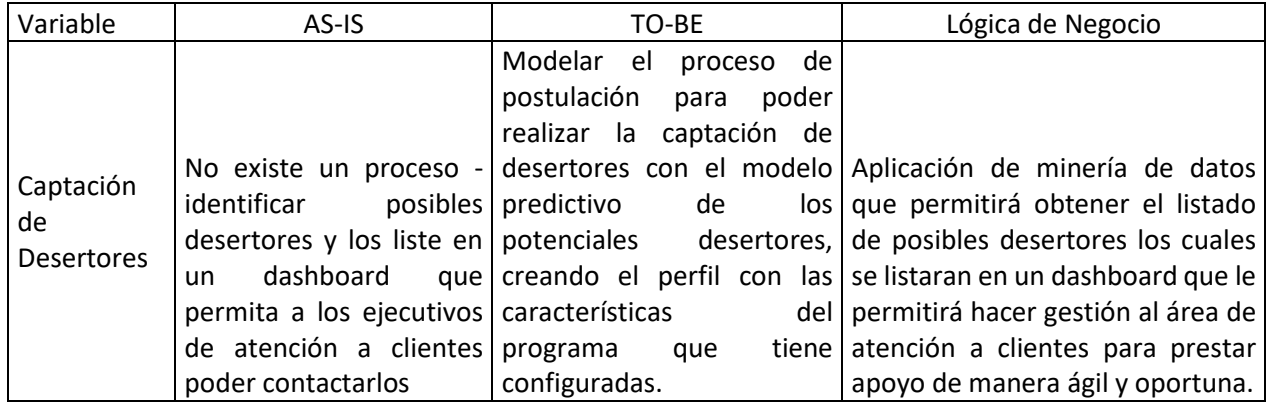
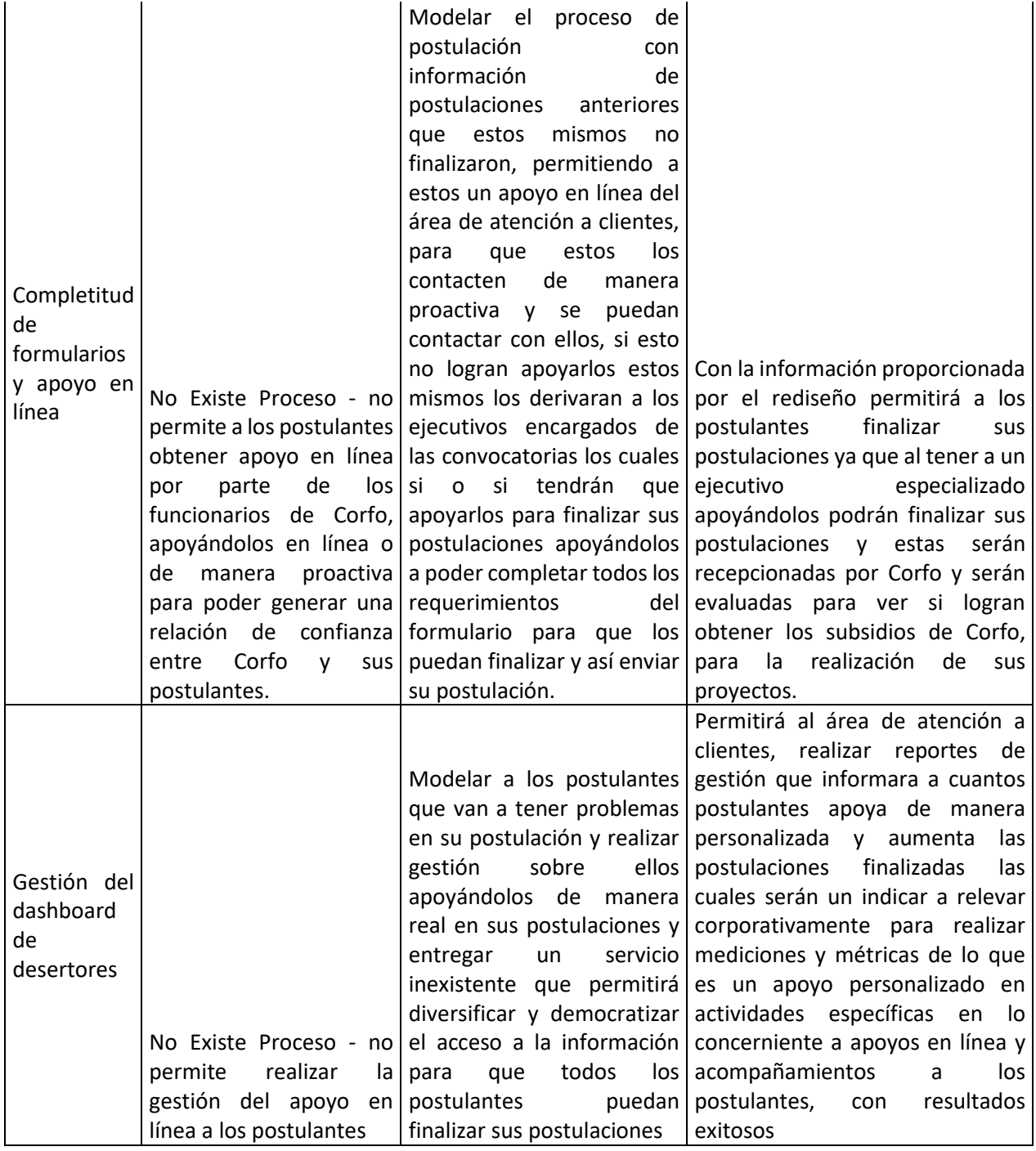

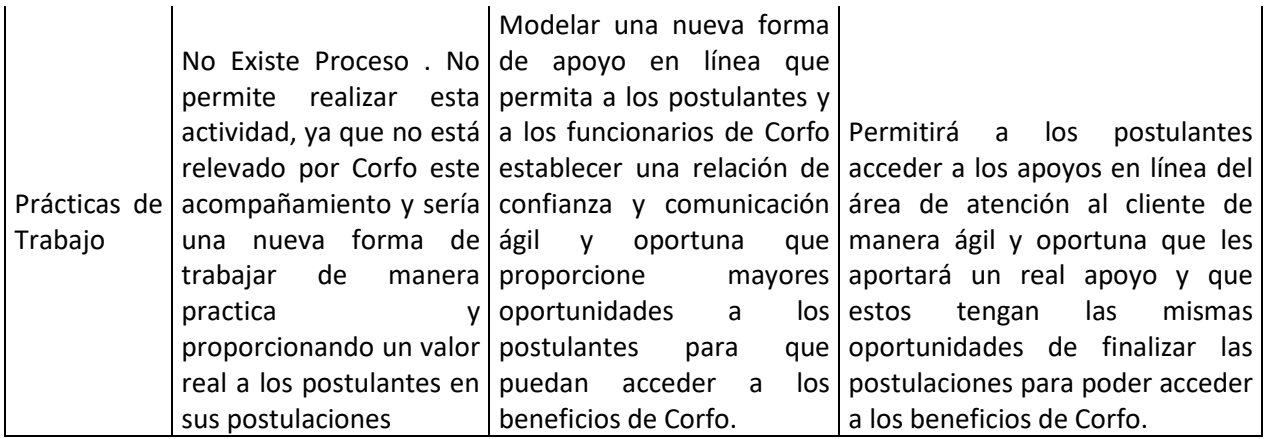

#### Fuente: Elaboración propia

#### *4.2.2 Diseño de Lógica de Negocios*

El diseño de este apoyo para los usuarios requiere de la capacidad de comprender lo que consultaran los clientes explicárselos de manera cercana y simple, para así poder proporcionarles un apoyo efectivo y coherente que entregue respuestas a sus necesidades de información.

La definición de la lógica de negocios estará compuesta por los datos del postulante y los datos del comportamiento de estos mismos postulantes, los cuales se cruzarán a su vez con datos de estos pero obtenidos del SII. Los datos Rut, Razón Social, Rut del beneficiario, razón social beneficiario, regiones de impactos, Rut beneficiarios son los utilizados para la generación del set de datos.

Posteriormente se realizará un tratamiento de datos los cuales eliminaran todas las impurezas de información y además estandarizaran esta misma información, para que este correctamente estructurada y ordenada para ser utilizada en la aplicación del modelo de clasificación binaria.

Este modelo apoyado por el estadístico de área bajo la curva y el modelo de XGBoost con hiperparametrización indicara cuáles serán los postulantes que tienen más posibilidades de abandonar sus postulaciones esta información se le entrega a los ejecutivos de atención a clientes, los cuales son lo que contactaran directamente a los postulantes para apoyarlos en las finalizaciones de sus postulaciones, los que sino logran prestar el apoyo derivan directamente al postulante con ejecutivo especializado de negocio el cual si debe entregar el apoyo para finalizar la postulación, estos indicadores

y métricas de los apoyos prestados por las áreas de atención a clientes y áreas de negocios serán supervisados por la gerencia corporativa para ver los cumplimientos de los apoyos prestados a los postulantes.

Todos estos datos fueron validados por el negocio gerencia corporativa, área de atención a clientes, áreas de negocio y tecnología, los cuales acordaron dejar esta información en el sistema de alertas de postulaciones para que desde allí sean obtenidas por todos los participantes y que esta trazabilidad tenga total transparencia para todos los participantes.

### **4.3 Resultados obtenidos**

Los resultados de los postulantes detectados como posibles a no finalizar su postulación serán disponibilizados en la aplicación de alertas de postulaciones, los cuales serán visualizados por los ejecutivos de atención a clientes, los cuales los contactaran e indicaran el resultado de su apoyo si fue positivo o negativo, lo mismo que realizara el ejecutivo de negocio al apoyar a un postulante con esta información se obtendrán las métricas de apoyo a los postulantes y con esto se tendrá centralizada también la información de este proceso, lo cual será supervisado por la gerencia corporativa para ver en línea los resultados de los postulantes apoyados, todos estos resultados se visualizaran en línea y se informaran a las demás gerencias en el seguimiento de este proyecto.

# **PROPUESTA DE APOYO TECNOLÓGICO**

Esta propuesta tecnológica permita entregar información de manera automática y diariamente, para poder tomar decisiones agiles y oportunas que permitan entregar un real apoyo a los postulantes, esta información estará diariamente actualizada para las áreas de atención al cliente y a las áreas de negocio, lo que permitirá a estas áreas aplicar la gestión y apoyo continuo que necesitan los postulantes para finalizar sus postulaciones.

#### **5.1 Arquitectura Tecnológica**

La arquitectura tecnológica de la propuesta se puede dividir en 3 grupos tal como se muestra en la figura 5.1.

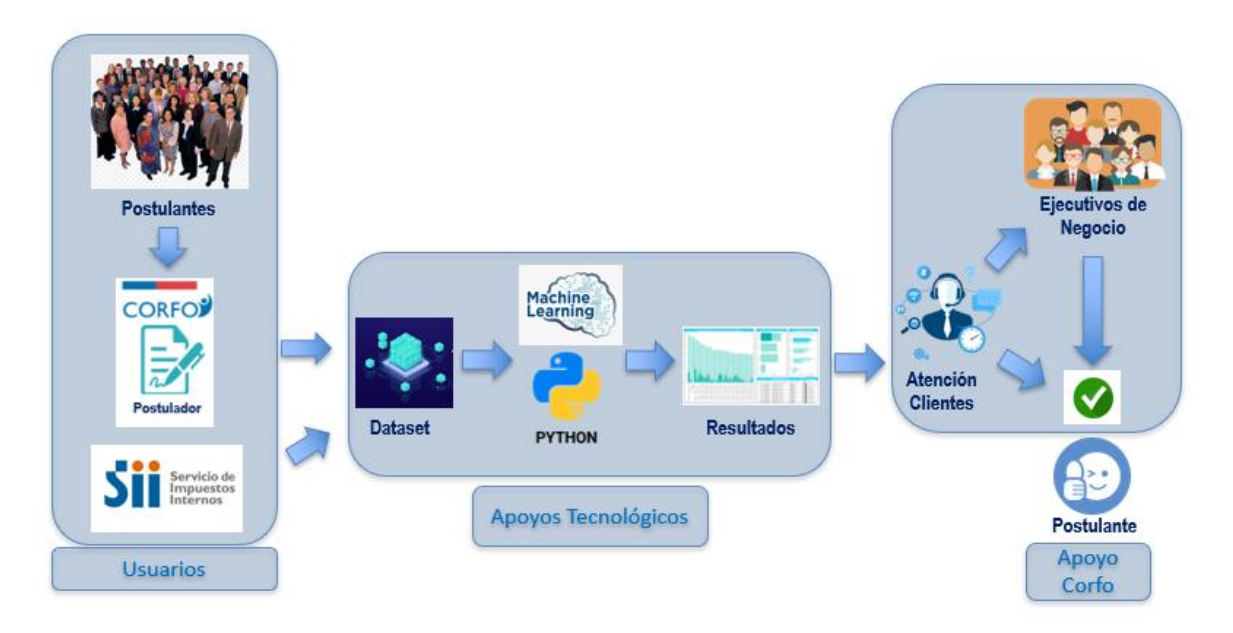

Figura 5.1 – Arquitectura Tecnológica Fuente – Elaboración propia

**Usuarios:** La aplicación del postulador Corfo, está desarrollado en tecnología .Net con una base de datos SQL en la cual se almacenan los datos de los postulantes, cada postulación posee un id único el cual identifica al postulante con la convocatoria en la cual selecciona para completar su postulación, los datos de los postulantes se correlacionan con los beneficiarios los cuales están registrados como personas jurídicas en el servicio de impuestos internos, los cuales tienen todos los datos rendidos por cada empresa desde

su composición hasta los aspectos tributarios de cada una de ellas, los cuales se obtienen de manera manual desde un excel que el SII proporciona para todas las personas jurídicas respecto a un año tributario cerrado. En el postulador Corfo es donde el postulante plasma sus ideas de proyectos que desean ingresar a Corfo, para poder obtener un financiamiento para poder llevar a cabo este proyecto.

**Apoyos Tecnológicos:** En estos sistemas y procesos tecnológicos es donde se desarrolla la obtención del Dataset con el cual posteriormente se ejecuta el programa desarrollado en Python el cual ejecuta el modelo de machine learning que obtiene los postulantes con posibilidades de abandono, los cuales son almacenados en un excel que se genera automáticamente desde el aplicativo, posteriormente estos datos pasan a ser modelados y presentados en un dashboard desarrollado en powerbi, que permite realizar la visualización de los datos por parte de los ejecutivos de atención a clientes.

**Apoyo Corfo:** Seleccionados los postulantes desde el dashboard estos se contactan para apoyarlos en poder completar los formularios y resolver todas las dudas que tengan estos respecto a las bases de cada convocatoria, cuando la especificación o el grado de conocimiento es muy avanzado los ejecutivos de atención a clientes derivan a los ejecutivos de negocio, los cuales son los dueños de las convocatorias allí el experto de cada convocatoria apoya al postulante a resolver todas sus dudas y lograr finalizar el formulario para posteriormente enviarlo a Corfo, posteriormente este proyecto pasa a la etapa de evaluación para ver si es seleccionable para que se le entreguen los subsidios para llevar a cabo su proyecto con financiamiento de Corfo.

Estos apoyos prestan atención principalmente a la cadena de valor macro 1 de Barros, el cual se enfoca en la cadena de valor, acá solo se está rediseñando el eslabón que aborda la postulación de los ciudadanos a los beneficios de Corfo, los cuales con la adjudicación de este beneficio podrán realizar la implementación de sus proyectos, lo que será un apoyo fundamental a la economía y al crecimiento del País.

#### **5.2 Prototipo Funcional Desarrollado**

Se realiza un modelo predictivo para encontrar las postulaciones con más probabilidades de abandonar sus postulaciones las cuales, con datos anteriormente recopilados, se realiza un set de datos para encontrar los más representativos, los cuales se complementan con datos obtenidos desde el servicio de impuestos internos, a los cuales se les realiza un tratamiento de datos para depurar la información, posteriormente se ingresan al modelo Estadístico de área bajo la curva, con el cual se toma prueban 3 modelos estándares de machine learning para poder tomar la decisión de que modelo es con el cual se obtienen los mejores resultados. Los modelos para utilizar son los siguientes:

- 1. Árboles de decisión con diversas profundidades.
- 2. Support Vector Machine con hiper parametrización.
- 3. XGBoost con hiperparametrización.

#### *5.2.1 Instalación del software*

Se debe crear la carpeta "Modelo Exito Postulacion DB" con la siguiente estructura de carpetas, en el servidor donde se vaya a ejecutar el modelo.

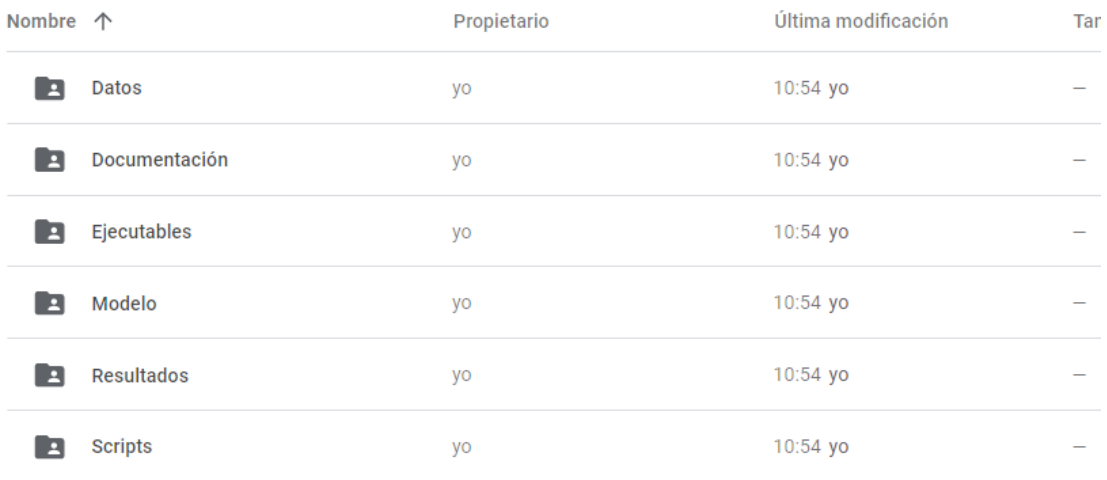

#### Figura 5.2 – Estructura de Instalación

Fuente – Elaboración propia

#### *5.2.2 Configuración*

La carpeta "Modelo Exito Postulacion DB" puede ser ubicada en cualquier parte del servidor, y en función de ello deben ser modificados los scripts desarrollados en Python para su correcto funcionamiento, la ruta principal será:

C:\Proyectos\2021\01\001\_Corfo\_Indicador\Modelo\_Exito\_Postulacion\_DB

Para asegurar la ejecución en Windows, desde el archivo .BAT se debe haber seteado la variable de entorno que indique dónde ha sido instalado Python, y poder invocar a los scripts .PY.

Nota: Este paso es opcional, pues en el mismo .BAT se podrá dejar explícita la ruta si así se desea. Modificación en ejecutables .BAT

Lo que definitivamente sí se debe modificar en los ejecutables es la ubicación de los scripts en función de lo que desee hacer:

C:\Modelo\_Exito\_Postulacion\_DB\Scripts\002\_ScriptsGeneradorModelos.py

C:\Modelo\_Exito\_Postulacion\_DB\Scripts\003\_ScriptsEvaluador\_Modelo.py

En función a las credenciales otorgadas en CORFO para acceder a la base de datos de postulaciones, se deberá velar que sean correctas (en los dos scripts "002\_ScriptGeneradorModelos.py" y "003\_Script\_Evaluador\_Modelo.py"). En este caso son referenciales por seguridad:

Se configuran los parámetros de conexión a la base de datos:

 Driver: SQL Server Server: Postulación Instancia: Postulación

#### *5.2.3 Extracción de Datos*

Se inició el proceso teniendo acceso a la base de datos de postulaciones, con la idea de obtener datos acerca del proceso de postulación como otras características de las empresas asociadas y su comportamiento:

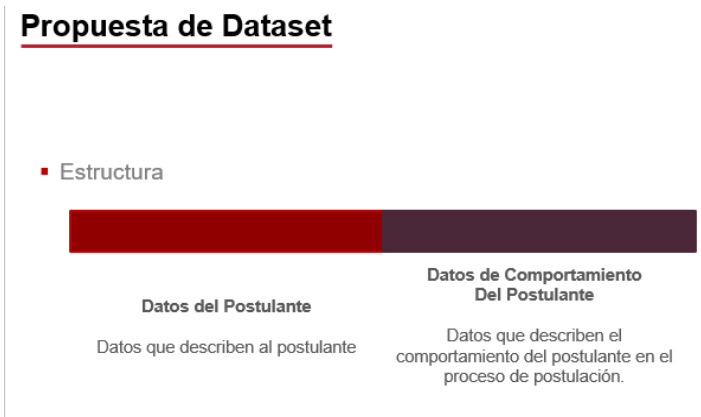

Figura 5.3 – Propuesta de Dataset

Fuente: elaboración propia

Particularmente se listan las propuestas de variables iniciales para el postulante como para su comportamiento:

### **Propuesta de Dataset**

· Datos del Postulantes:

o RUT

- o Razón Social
- o Tipo de postulante: Persona natural o Jurídica.
- o Tipo de empresa
- o Número de socios
- o Participación de casa socio
- o Capital
- o Actividad económica
- o Fecha de creación
- o Región
- o Rut beneficiario
- o Razón Social beneficiario

Figura 5.4 – Datos 1 de propuesta de Dataset

Fuente: elaboración propia

# Propuesta de Dataset

- · Datos de Comportamiento de Postulantes
	- o Causas laborales año de la postulación
	- o Causas civiles año de la postulación.
	- o Cantidad de postulaciones históricas.
	- o Cantidad de postulaciones históricas completadas.
	- o Cantidad de postulaciones históricas por programa
	- o Cantidad de postulaciones históricas completadas por programa.
	- o Monto por cada postulación
	- o Tiempo transcurrido desde el inicio de la postulación y el término de ella.
	- o Cantidad de accesos a la plataforma Corfo durante el proceso de postulación.
	- o Regiones de impactos
	- o Rut beneficiarios

#### Figura 5.5 – Datos 2 de propuesta de Dataset

Fuente: elaboración propia.

Luego de conocer la base de datos de postulaciones, se diseñaron dos consultas, que integran algunas de las características de las postulaciones y los Rut de los beneficiarios. Luego se considera un tercer set de datos que está disponibles en la página web del Servicio de Impuestos Interno y que nos proporciona las características de las empresas.

La primera consulta se puede ver en el Anexo 1, y provee de los campos:

Tabla 5.1 Datos 1 propuesta de dataset.

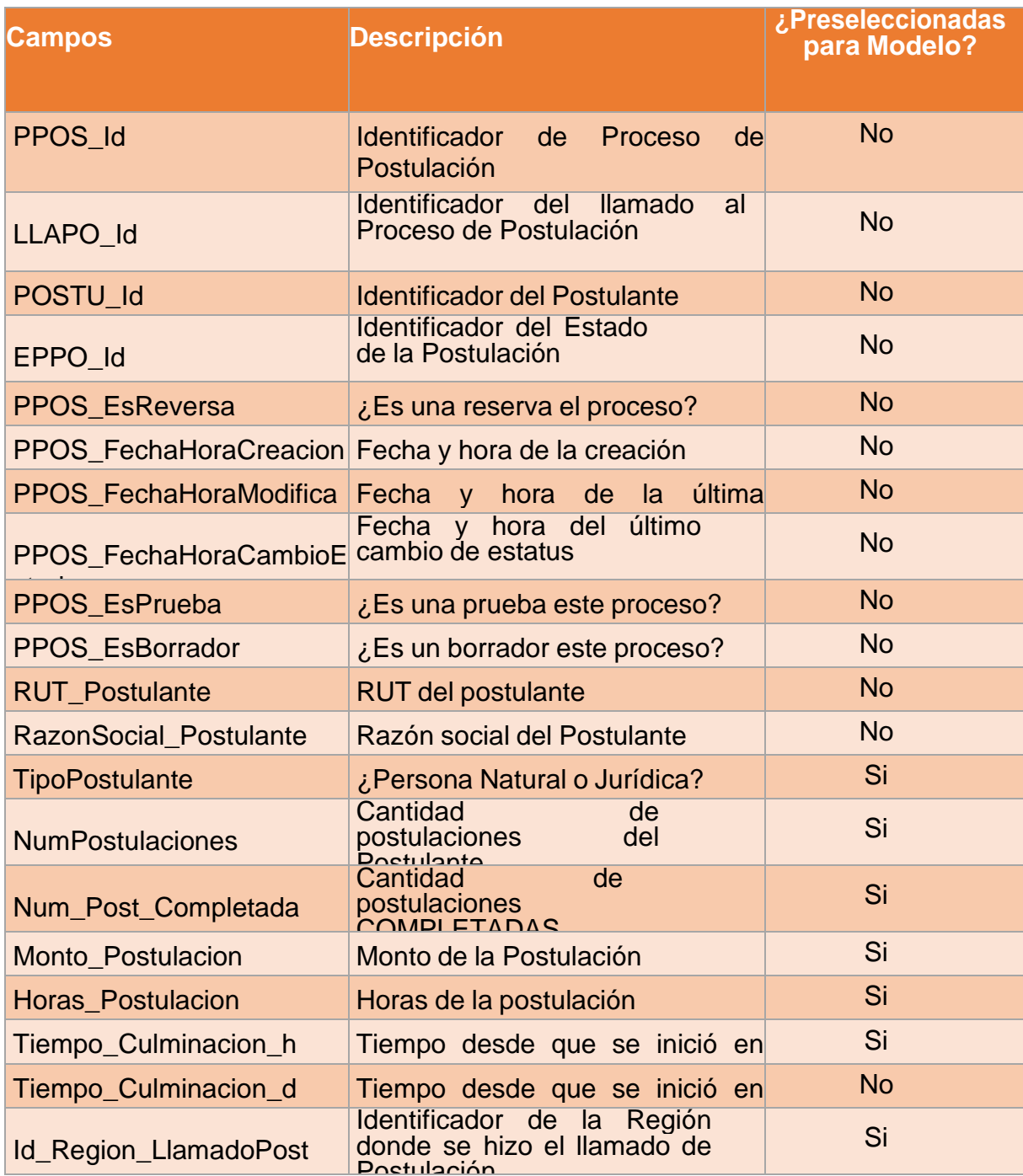

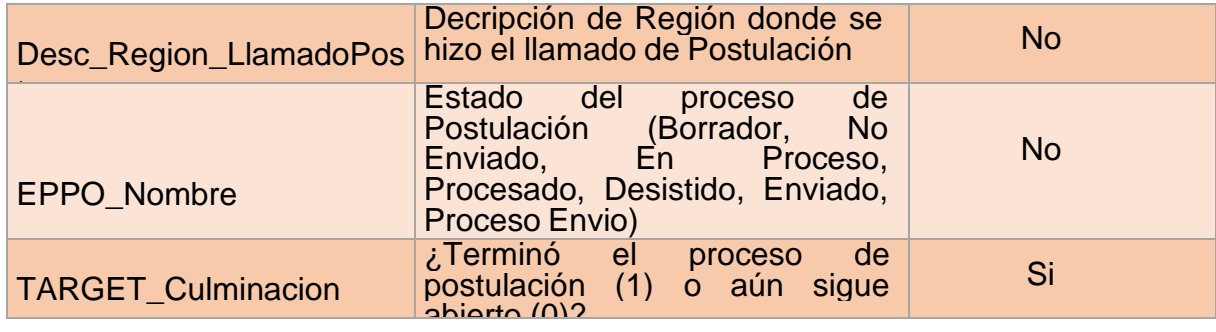

Fuente: elaboración propia

Hay algunos campos adicionales, pues se basó en una tabla base, y se fueron anexando los campos paulatinamente en la consulta.

La segunda consulta que se encuentra en el anexo 1, ubica dentro del sistema el Rut Beneficiario de los procesos de postulación no siendo únicos, es decir, un proceso de postulación (PPOS\_Id) puede tener varios Rut asociados. El resultado consta de una tabla que asocia el proceso de postulación con el RUT del Beneficiario:

Tabla 5.2 Datos postulaciones y rut asociados.

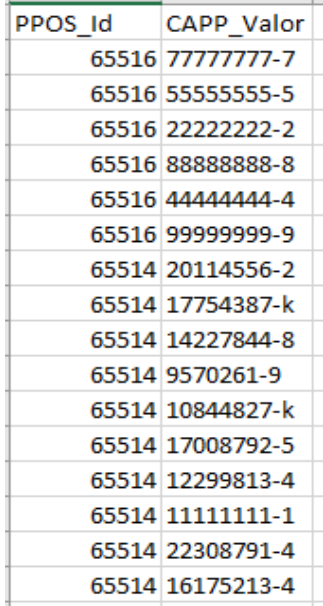

#### Fuente: elaboración propia

En la parte de procesamiento de datos, se hace una agrupación por proceso de postulación para determinar cuántos beneficiarios tiene cada proceso de postulación y una lista de estos.

El tercer componente informativo para la elaboración del modelo son los datos del Servicio de Impuestos Internos (https://www.sii.cl//sobre\_el\_sii/nominapersonasjuridicas.html) que se consumen desde un archivo Excel tiene los siguientes campos:

Tabla 5.3 Datos 2 propuesta de dataset.

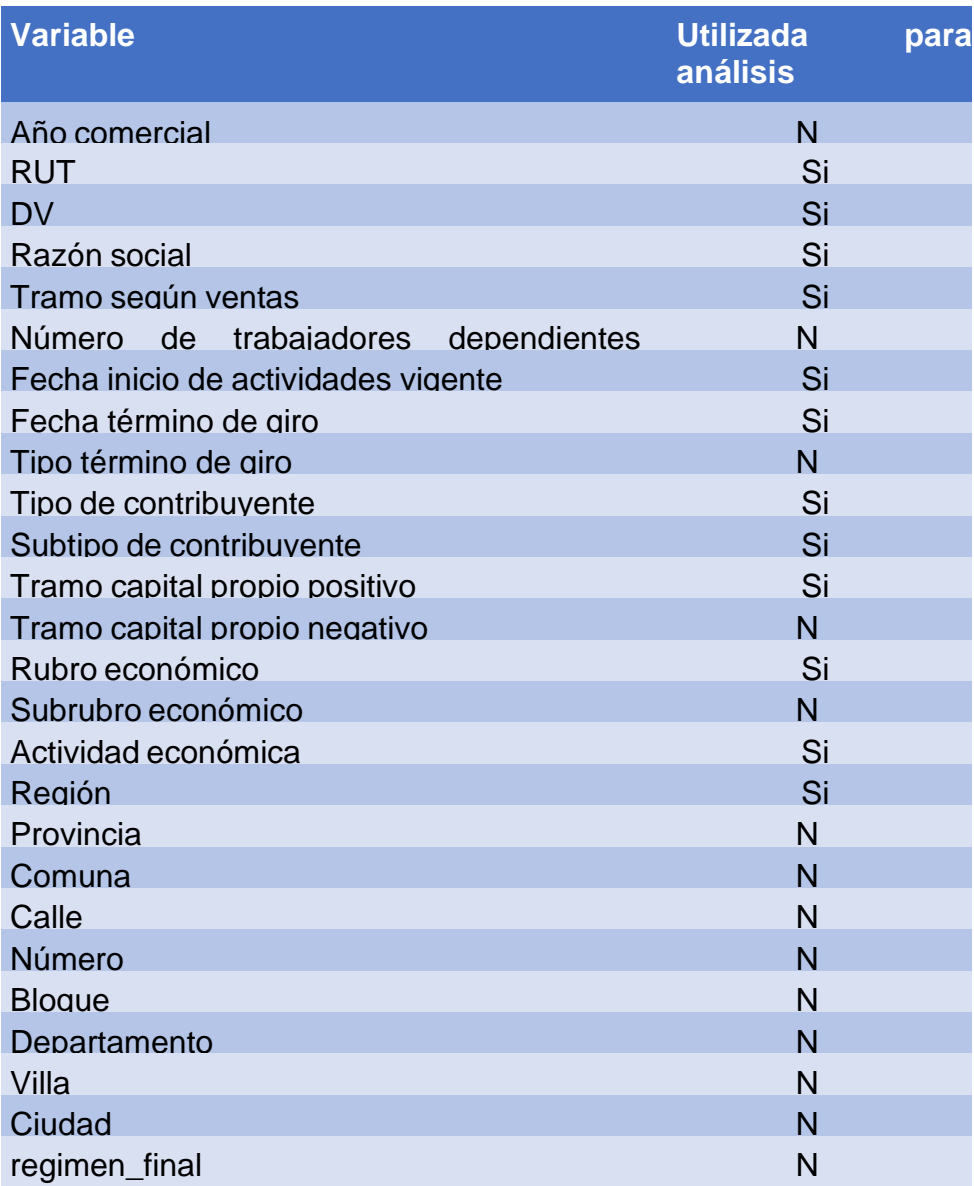

Fuente: elaboración propia.

o

#### *5.2.4 Tratamiento de Datos*

Se aplican las transformaciones típicas de los datos:

- Transformaciones a variables del tipo carácter
- Transformaciones a variables del tipo fecha

Como se comentó en la sección previa, se obtiene una tabla cruda que relaciona el identificador del proceso de postulación con el Rut del beneficiario. Por lo que, hay que resumir por cada postulación, la cantidad de beneficiarios que tuvo cada uno, por lo que se hizo una agrupación antes de mezclar las tablas, siendo la tabla agrupada algo como:

Tabla 5.4 Datos 3 propuesta de dataset.

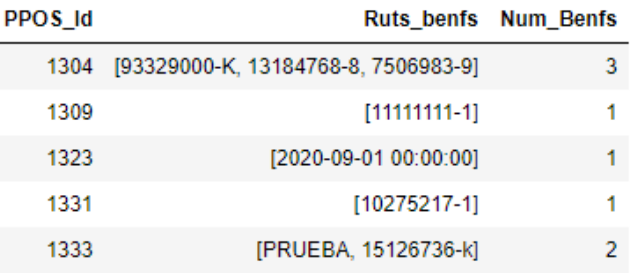

Fuente: elaboración propia

Una oportunidad de mejora para una próxima iteración en el desarrollo del modelo es filtrar previamente los campos que no corresponden a Rut, para desinflar el campo "Num\_Benfs".

Otra de las transformaciones necesarias, para poder garantizar la compatibilidad de los datos, es la creación del campo "rut\_dv" en la tabla de los datos del SII quedando algo como:

#### Tabla 5.5 - Datos de SII

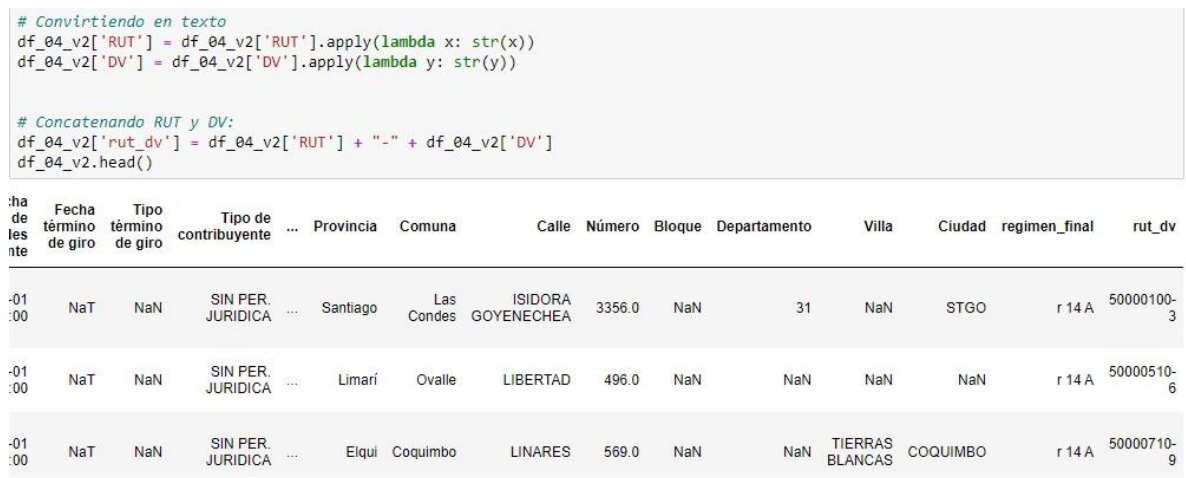

Fuente: elaboración propia

Un tratamiento súper importante para el desarrollo del modelo es contar con una base de casos fidedigno, por lo que es necesario eliminar cualquier postulación que se haya introducido a manera de pruebas. Por lo que se provee de una hoja de Excel *(004\_Ruts\_PruebasDesarrollo.xlsx)* donde se hayan de anexar cualquier Rut que deba ser descartado para la generación del modelo:

> Tabla 5.6 – Datos de un postulante i,

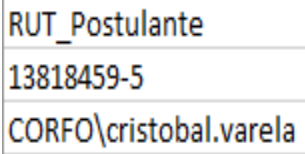

Fuente: elaboración propia

Otra oportunidad de mejora para una siguiente iteración es hacer un análisis detallado de los Rut que aparecen como postulantes, para desechar los que no aporten valor por tratarse de pruebas.

Al apuntar a modelos del tipo numérico, es imposible operar con variables del tipo categóricas, por lo que hubo que codificar las que se consideraron para modelos

en sus versiones dummy (0 / 1) como lo son los campos: TipoPostulante, Id\_Region\_LlamadoPost, Tramo según ventas, Rubro económico:

Tabla 5.7 – Ventas y rubro económico

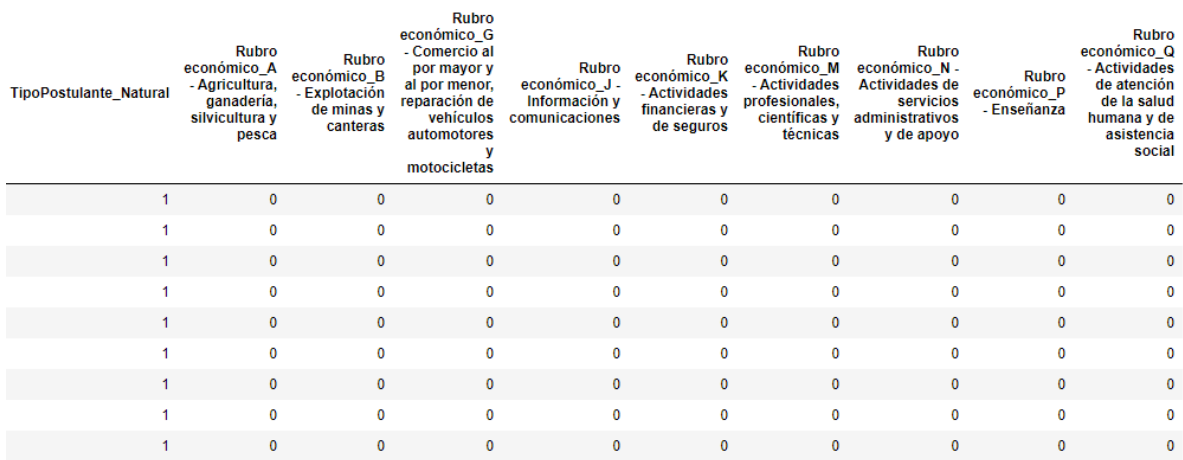

Fuente: elaboración propia.

Otra de las validaciones realizadas a los datos, y más aún cuando provienen de diversas fuentes, es ver la cantidad de datos faltantes, por lo que se tomó la decisión de imputar con valor "-1" a modo de indicar que es un valor desconocido:

#### Tabla 5.8 – Validaciones de datos

```
# Validado la cantidad de valores nulls en las variables:
df_07_2_model.isnull() .sum(axis = 0) / df_07_2_model.shape[0] * 100.0NumPostulaciones
                                                                                                                  0.000000
Num_Post_Completada
                                                                                                                  0.000000
Monto_Postulacion
                                                                                                                 95.751711
Horas_Postulacion
                                                                                                                 99.155718
Tiempo_Culminacion_h
                                                                                                                 83.272463
Num_Benfs
                                                                                                                 53.577132
Id_Region_LlamadoPost
                                                                                                                  0.014229
Tramo según ventas
                                                                                                                 99.313823
TipoPostulante_Juridica
                                                                                                                  0.000000
TipoPostulante_Natural
                                                                                                                  0.000000
Rubro económico A - Agricultura, ganadería, silvicultura y pesca
                                                                                                                  0.000000
                                                                                                                  a gaggag
```
Fuente: elaboración propia.

Y finalmente, luego de imputar con un valor (-1) los datos desconocidos, se observó la proporción de los casos de interés:

#### Tabla 5.9 – Target de datos

```
# Observando La proporción de datos de La variable target:
df_07_2_model['TARGET_Culminacion'].value_counts() / df_07_2_model.shape[0] * 100.0
\theta70.801119
\mathbf{1}29.198881
Name: TARGET_Culminacion, dtype: float64
```
Fuente: elaboración propia

#### *5.2.5 Modelos Probados*

Lo primero que se debe tener claro es que estamos abordando un modelo de clasificación binaria, donde la variable target tiene dos posibles respuestas: 0 ó 1. En este caso el 1 indica que el proceso de postulación tiene alta posibilidad de culminar *(Estatus "Procesado").*

#### *5.2.6 Métrica*

Una métrica para poder comparar y decidir entre diversas opciones de modelos es el estadístico AUC o Área Bajo la Curva (Area Under the Curve - ROC). Para ello se construye un gráfico que parece:

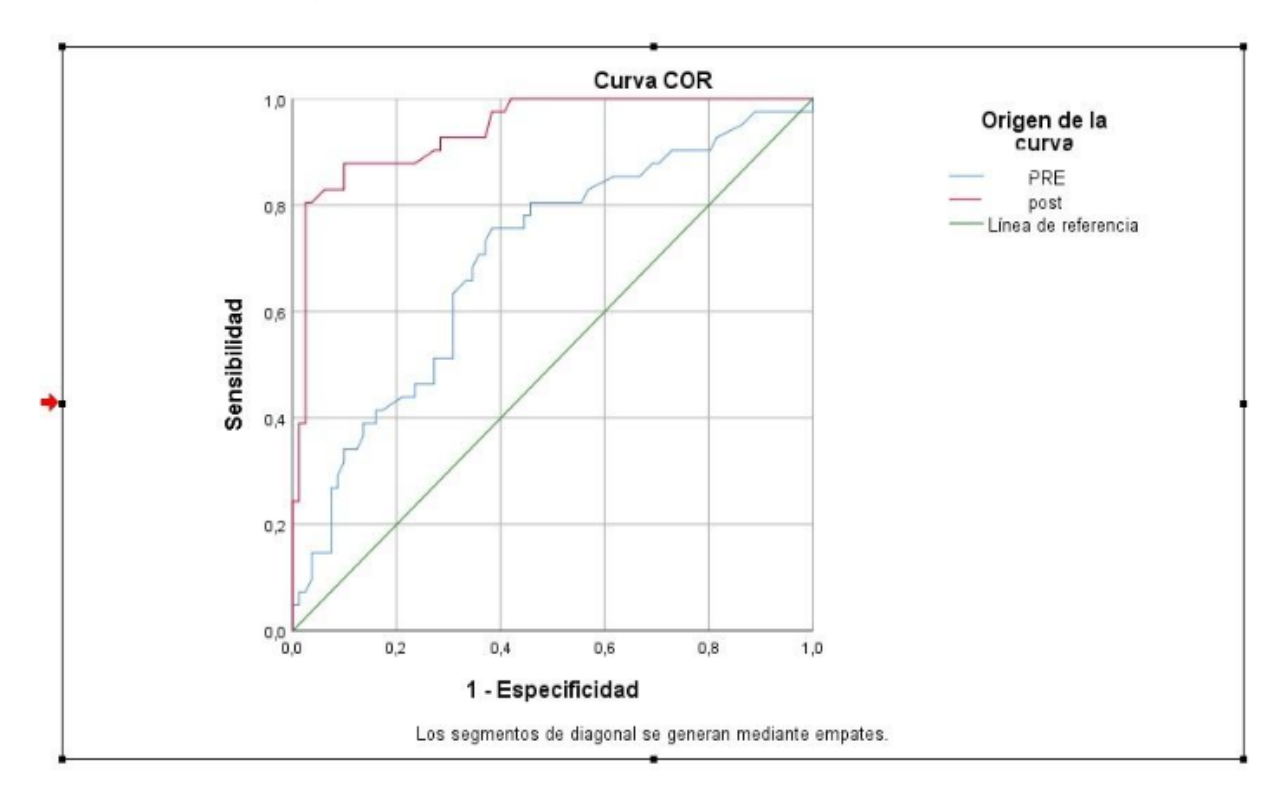

Figura 5.6 – Estadístico Área Bajo la Curva

Fuente: https://estamatica.net/curva-roc-spss/

Donde el eje vertical indica la proporción de casos que terminan el proceso de postulación *(caso de interés)*, y el eje horizontal la proporción de casos que no culminan mal clasificados como tal. El punto rojo del gráfico previo se interpretaría como: para identificar bien el 60% de las postulaciones que terminan su proceso, el modelo introducirá cerca de un 5% de falsos positivos.

En palabras simples, cuántos casos de interés se están identificando VS la cantidad de falsas alarmas *(u errores)* cometidos por el modelo en mal clasificar. La meta es: discernir los casos de interés con menor cantidad de errores, lo que apunta a que la curva esté cerca de la esquina superior izquierda.

> Al estar inscrita esta curva en un cuadrado de base 1 y altura 1, la máxima área que pudiera

tener es valor 1 ( $\circledast \circ \circ \circ \circ \circ \circ = 1 \times 1 = 1$ ), por lo que indicaría un modelo de clasificación perfecta.

> Por lo que, los modelos han de competir entre sí de acuerdo con esta métrica, se consideran 3 modelos por la naturaleza diferente de cada uno de ellos para encontrar el que se adapte mejor al AUC.

#### *5.2.7 Modelos*

Las pruebas giran en torno a tres tipos de modelos distintos en su naturaleza:

- 4. Árboles de decisión con diversas profundidades.
- 5. Support Vector Machine con hiper parametrización.
- 6. XGBoost con hiperparametrización.

A continuación, se muestran las estadísticas y algo de la estructura de los modelos ganadores, y el definitivo que se entrega.

#### **5.2.7.1 Árboles de Decisión**

Un árbol de decisión es un modelo de predicción utilizado en diversos ámbitos que van desde la *[inteligencia artificial](https://es.wikipedia.org/wiki/Inteligencia_artificial)* hasta la *[Economía](https://es.wikipedia.org/wiki/Econom%C3%ADa)*. Dado un conjunto de datos se fabrican diagramas de construcciones lógicas, muy similares a los sistemas de predicción basados en reglas, que sirven para representar y categorizar una serie de condiciones que ocurren de forma sucesiva, para la resolución de un problema.

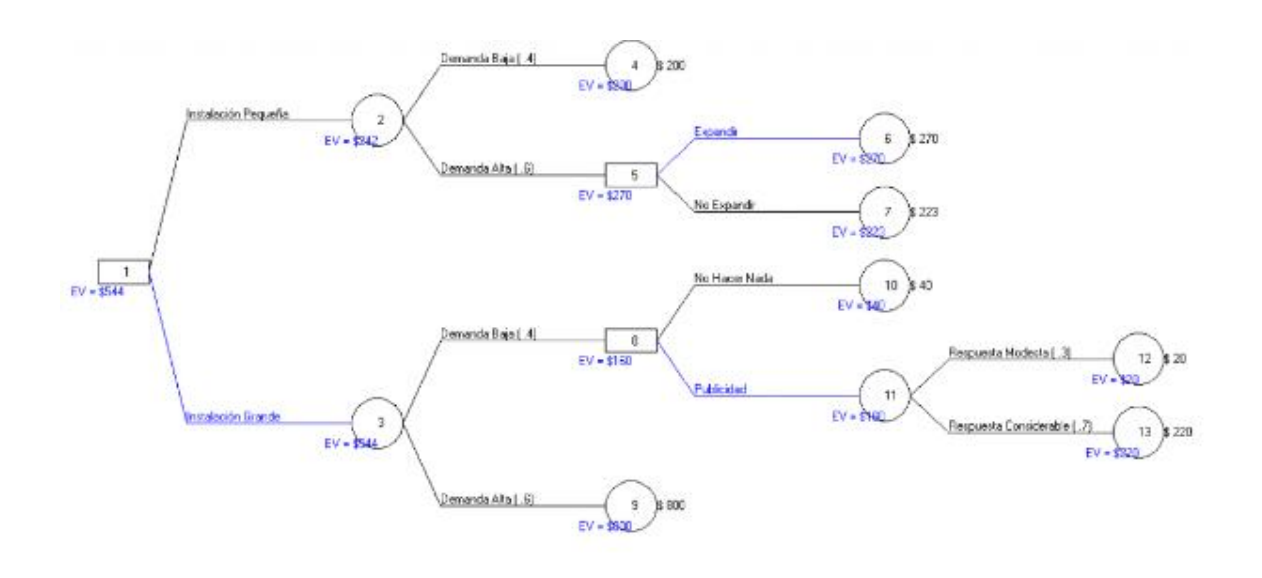

Figura 5.7 – Árbol de decisión

Fuente: https://www.gestiondeoperaciones.net/procesos/arbol-de-decision/

En este caso, como modelo base se hicieron pruebas con modelos de árbol de decisión con profundidades entre 1 y 32.

Resultando el modelo con mejor desempeño (validación cruzada de 10 folds) Lo cual estuvo por encima del 0,90.

#### **5.2.7.2 Support Vector Machine**

Dado un conjunto de ejemplos de entrenamiento (de muestras) podemos etiquetar las clases y entrenar una SVM para construir un modelo que prediga la clase de una nueva muestra. Intuitivamente, una SVM es un modelo que representa a los puntos de muestra en el espacio, separando las clases a 2 espacios lo más amplios posibles mediante un *[hiperplano](https://es.wikipedia.org/wiki/Hiperplano)* de separación definido como el vector entre los 2 puntos, de las 2 clases, más cercanos al que se llama vector soporte. Cuando las nuevas muestras se ponen en correspondencia con dicho modelo, en función de los espacios a los que pertenezcan, pueden ser clasificadas a una o la otra clase.

Más formalmente, una SVM construye un *[hiperplano](https://es.wikipedia.org/wiki/Hiperplano)* o conjunto de hiperplanos en un espacio de *[dimensionalidad](https://es.wikipedia.org/wiki/Dimensi%C3%B3n)* muy alta (o incluso infinita) que puede ser utilizado en problemas de clasificación o regresión. Una buena separación entre las clases permitirá una clasificación correcta.

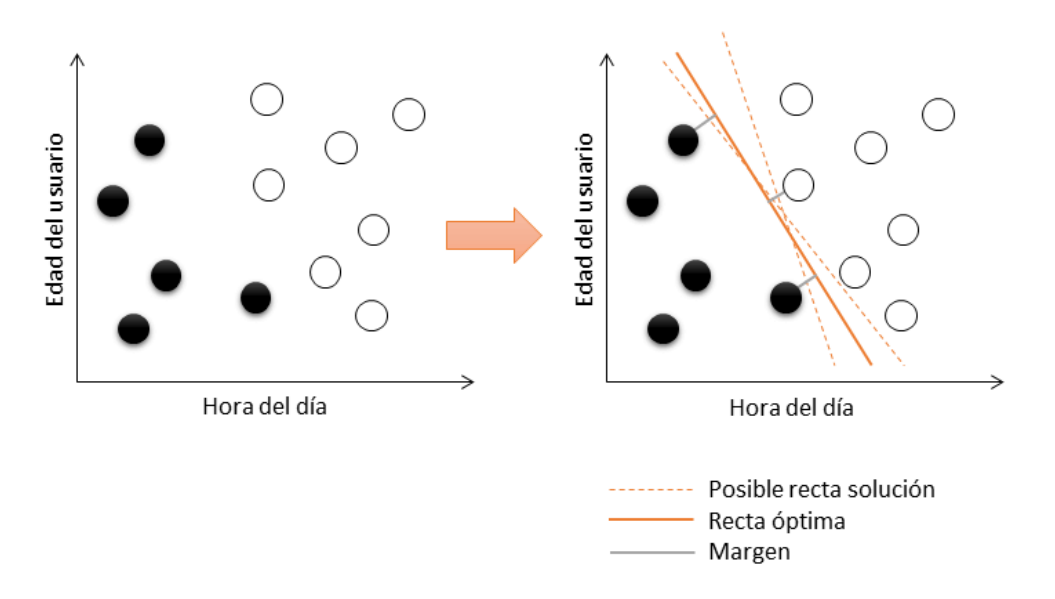

Figura 5.8 – Support Vector Machine

fuente: https://www.merkle.com/es/es/blog/machine-learning-support-vector-machines

En este caso la hiperparametrización explorada corresponde: La mejor configuración - Con un AUC (promedio en CV con 3 folds, muchos menos por factor tiempo) de 0,9127, que no supera al árbol de decisión.

#### **5.2.7.3 Xgboost**

Gradient boosting o Potenciación del gradiente, es una técnica de aprendizaje automático utilizado para el *análisis de la [regresión](https://es.wikipedia.org/wiki/An%C3%A1lisis_de_la_regresi%C3%B3n)* y para problemas de *[clasificación](https://es.wikipedia.org/wiki/Clasificaci%C3%B3n_estad%C3%ADstica) estadística*, el cual produce un modelo predictivo en forma de un conjunto de modelos de predicción débiles, típicamente *[árboles](https://es.wikipedia.org/wiki/Aprendizaje_basado_en_%C3%A1rboles_de_decisi%C3%B3n) de [decisión.](https://es.wikipedia.org/wiki/Aprendizaje_basado_en_%C3%A1rboles_de_decisi%C3%B3n)* Construye el modelo de forma escalonada como lo hacen otros métodos de *[boosting](https://es.wikipedia.org/wiki/Boosting)*, y los generaliza permitiendo la optimización arbitraria de una *[función](https://es.wikipedia.org/wiki/Funci%C3%B3n_de_p%C3%A9rdida) de [pérdida](https://es.wikipedia.org/wiki/Funci%C3%B3n_de_p%C3%A9rdida) [diferenciable](https://es.wikipedia.org/wiki/Funci%C3%B3n_diferenciable)*.

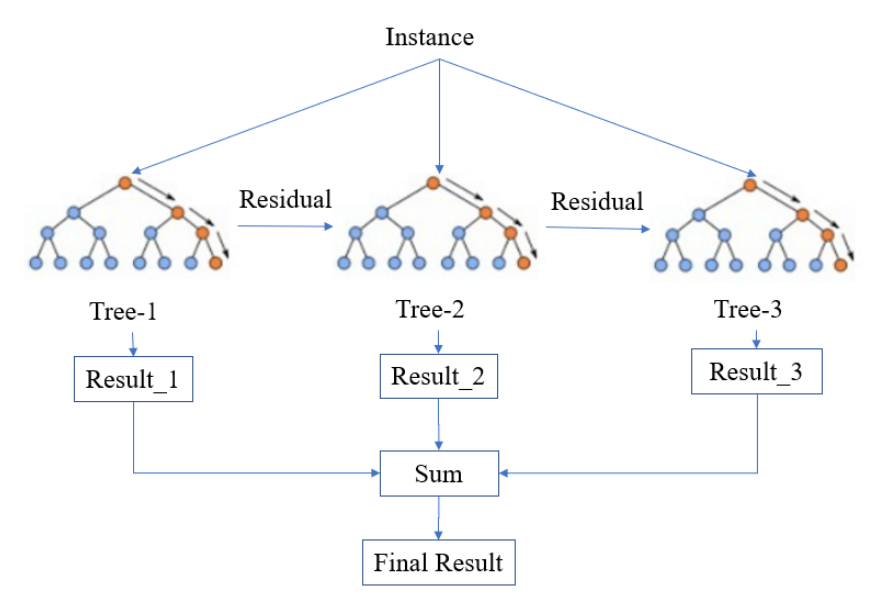

Figura 5.8 – Xgboost

Fuente: https://www.researchgate.net/figure/Simplified-structure-of XGBoost\_fig2\_348025909

En este caso la hiperparametrización: Teniendo como resultado de validación cruzada con 5 folds un AUC promedio de 0,9799.

Por lo cual es escogido como modelo ganador, por una milésima sobre el modelo del Árbol de Decisión.

#### **5.3 Visualización de los datos**

Aplicando el modelo de hiperparametrización obtenemos los resultados en formato Excel, los cuales entregamos a través de un dashboard a los ejecutivos de atención al cliente para poder iniciar el proceso de apoyo a los postulantes seleccionados.

Tabla 5.10 - Datos de postulaciones exitosas.

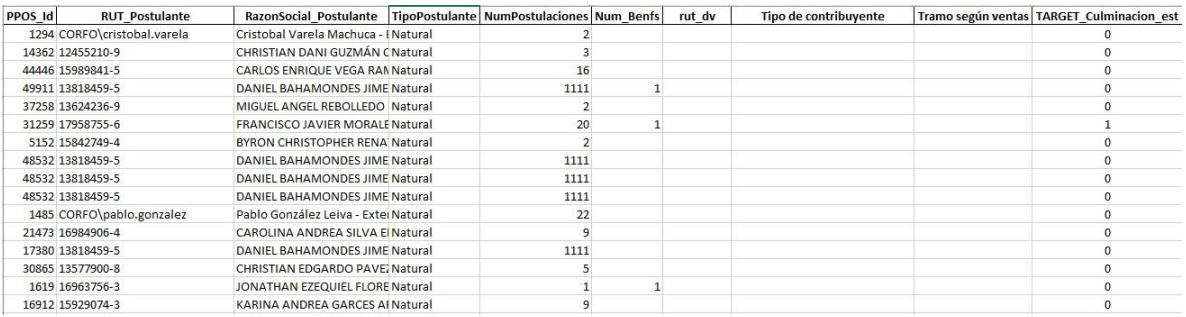

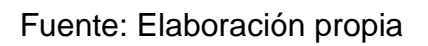

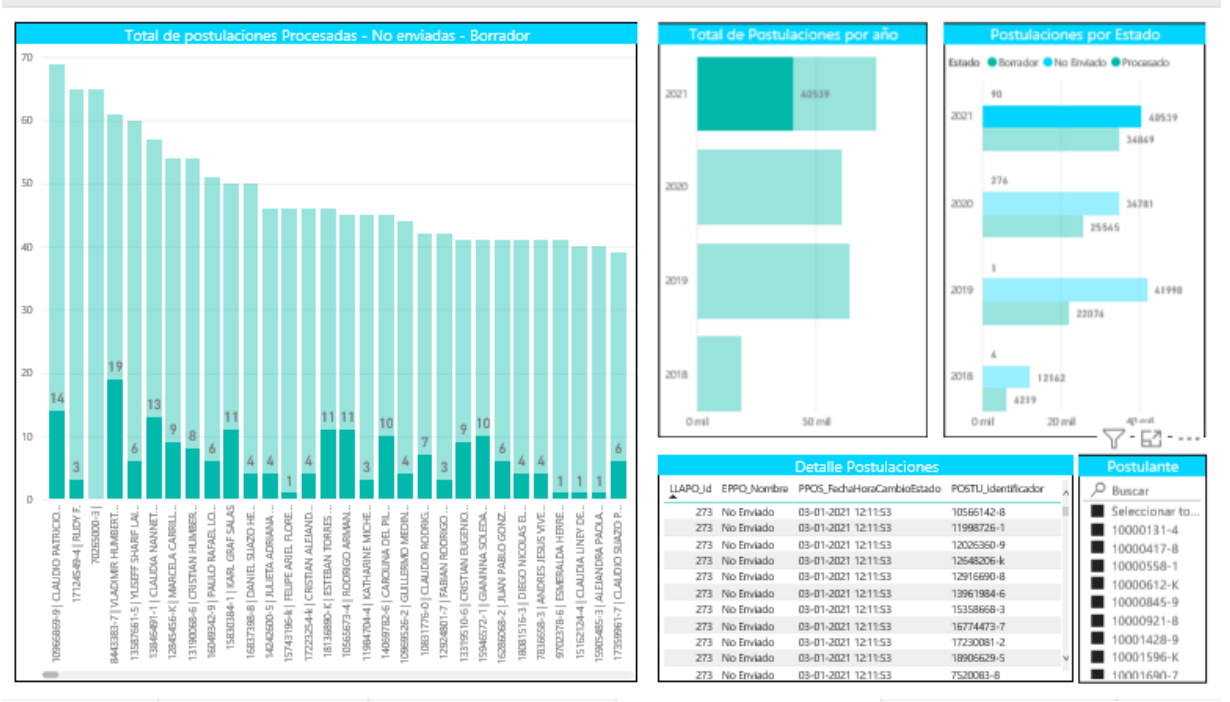

Figura 5.10 – Dashboard de resultados exitosos.

Fuente: Elaboración propia

# **EVALUACIÓN DEL PROYECTO**

La evaluación del proyecto permitirá tener una visión del costo-beneficio, sobre la cual se procederá a medir y valorar los beneficios que proporcionara la implementación de este proyecto, se procederá a construir un flujo de caja con el tiempo del piloto desarrollado, período con el cual se realizara esta evaluación.

### **6.1 Definición del Plan Piloto**

Se definió en conjunto con los usuarios realizar un plan piloto de dos meses, para ver anticipadamente los resultados de este proyecto en una etapa inicial y así poder justificar los recursos que se desean invertir en este proyecto con datos fidedignos a esta evaluación y poder tener datos confiables y demostrables a la alta gerencia que este era un proyecto viable y recomendable para la corporación.

Se realizaron pruebas iniciales y validaciones del software de alertas de postulantes, para luego durante 15 días proceder a las capacitaciones a los usuarios de atención a clientes y a las áreas de negocios que participarían en este piloto, habilitándole los usuarios en el sistema para la interacción con el sistema, explicándoles en detalle además como debían relacionarse con los usuarios ya que en las primeras pruebas técnicas existió un rechazo al ser abordados con respecto a ofrecerles ayuda desinteresadamente en apoyarlos para que así puedan finalizar sus postulaciones, se desarrollaron tips en los cuales el equipo de atención a clientes tuvo una participación destacada ya que están acostumbrados a tener buenas prácticas en la relación con los clientes.

La mayoría de los participantes al ir viendo los resultados positivos, de que su apoyo era significativo y fundamental en apoyar a los postulantes. Además del agradecimiento de estos fue muy motivador para seguir aportando en esta iniciativa, con esto se perdió totalmente la resistencia al cambio que se había producido inicialmente por el aumento en su carga laboral. Esta experiencia fue muy valorada por los funcionarios que participaron en este piloto ya que al ser empleados públicos sentían que cada vez aportaban mayor valor con estas ayudas entregadas a los postulantes.

#### **6.2 Resultados Obtenidos**

Entre el periodo de octubre a diciembre del año 2021, se observó que apoyando a los postulantes estos si lograban finalizar sus postulaciones, esto lo podemos verificar en las Figuras

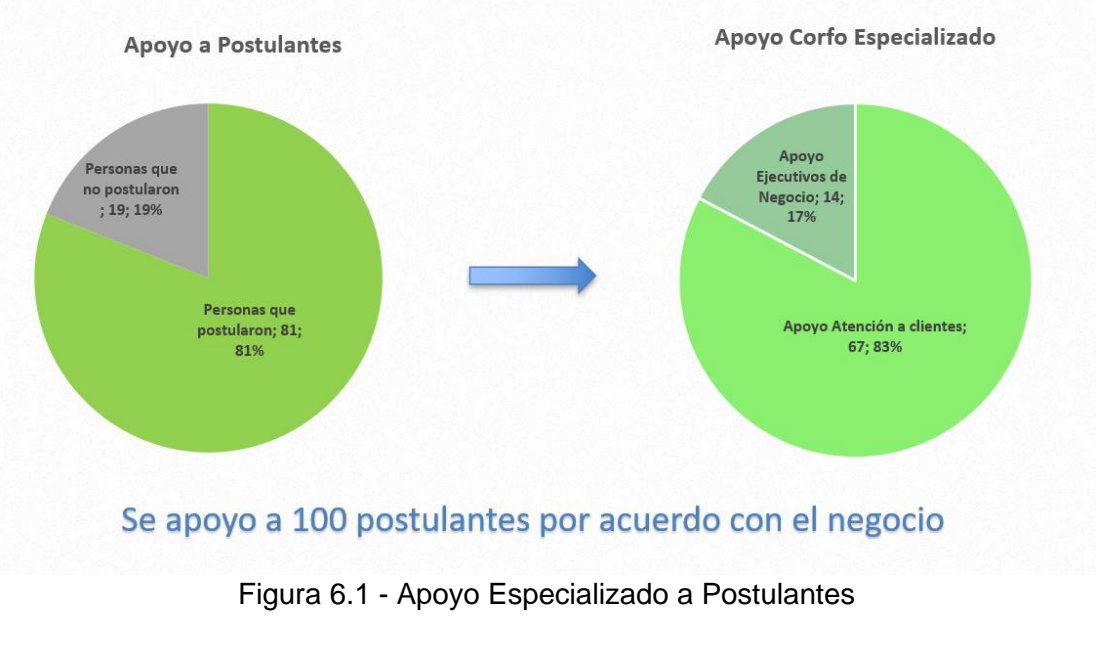

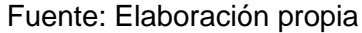

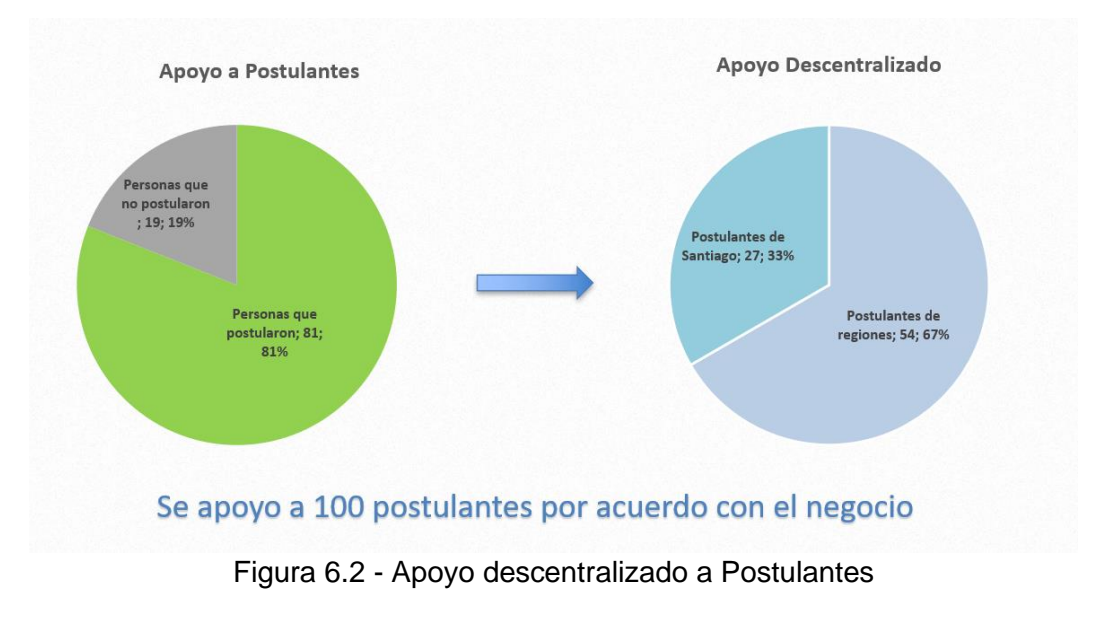

Fuente: Elaboración propia

- Con los resultados obtenidos podemos verificar que el acompañamiento en el proceso de postulación reduce en un 81% el abandono de postulantes.
- Que un 83% solo necesita el apoyo de un ejecutivo de atención a clientes y que un 17% necesita un apoyo especializado.
- Se incrementa en 67% los postulantes que son de regiones frente a un 27% que es de la región metropolitana.
- Quedando además vigente la posibilidad de apoyar a 17.785 postulantes para que sean apoyos transversales, equitativos y diversos a nivel nacional para todos los postulantes a beneficios de Corfo. que es un 8.8 % del total del año 2020 y que podría aumentar para el año 2021.

### *6.2.1 Definición de Beneficios y Costos*

El proyecto al ser social define como beneficios todos los nuevos postulantes que pueden enviar sus postulaciones y a su vez poder acceder a subsidios de financiamientos de sus proyectos, los cuales a su vez tienen personal asociados a cada uno de ellos los cuales dan trabajo a grupos de personas que no están definidos aun en este proceso de postulación. No hay un beneficio de venta de un proyecto enviado por unidad, como se esperaría con valores de proyectos privados, además que todos los proyectos son diferentes en su beneficio porque acceden a distintos montos de financiamiento como así también los equipos para ejecutar estos proyectos son diferentes y en distintas etapas los equipos van cambiando. Lo cual se puede ver como un aporte de la producción de fuerza laboral en chile por las personas que trabajan en estos proyectos, además de los beneficios y ganancias que estos proyectos puedan generar para el país en ámbitos de innovación, redes de capitales humanos y emprendimientos tecnológicos.

#### *6.2.2 Flujo de Caja*

Con este piloto del proyecto se realizaron apoyos para 81 proyectos, asumiendo un escenario positivo y que todos los proyectos pasan su evaluación y se ganan los subsidios, esto significaría un ingreso de \$4.000.000 de pesos mensuales por cada proyecto, el equipo de profesionales son 4 en promedio y entre estos tienen una renta de lo antes mencionado, además cada proyecto tiene una duración promedio de 6 meses lo cual nos daría un ingreso para los equipos de proyectos de \$24.000.000 de pesos por proyecto. Con lo asociamos a cada uno de los 81 proyectos estos nos darían una obtención de subsidios de 1.944.000.000 de pesos. Esto en un escenario optimista en el cual ya se descontaron los costos de cada proyecto y solo se consideraron los sueldos a ser repartidos en el equipo de proyecto. Lo cual sería un valor muy importante en la economía del país a ser distribuida a lo largo de todo Chile.

#### **CAPÍTULO 7: CONCLUSIONES Y TRABAJOS FUTUROS**

Las cantidades de postulantes que quedan sin poder acceder a los beneficios de Corfo es muy grande. Con este proyecto buscamos poder disminuir el acceso a esos beneficios para apoyarlos en sus postulaciones y que puedan enviar sus postulaciones para que estas lleguen a ser evaluadas, con lo cual podrían obtener los recursos para poder llevar a cabo sus respectivos proyectos y así generar un aumento de la producción del país.

Con el desarrollo de este proyecto y gracias al apoyo de la gerencia de Redes y Territorio, además del departamento de servicio de atención a clientes, nos permitió realizar un piloto con una convocatoria de reactivación nacional con la cual logramos apoyar a los postulantes utilizando la solución propuesta con el cual se tomaron los primeros 100 postulantes que estaban postulando a estos beneficios y que antes no habían obtenido beneficios de Corfo, 86 personas recibieron apoyo en línea por parte del equipo de atención a clientes con este el modelo y 14 personas recibieron apoyo del negocio que requerían apoyos específicos con lo cual se apoyó a estos 100 postulantes. De los cuales 81 de estos enviaron su postulación lo cual corresponde a un 81% de mejora respecto a la muestra abordada en este piloto, 19 personas no enviaron sus postulaciones en esta convocatoria de las 100 que recibieron apoyo. Consultándole por qué no habían enviado sus postulaciones las principales respuestas fueron que no sentían que sus proyectos fueran viables y que preferían mejorarlos para presentarlos en una convocatoria posterior.

La conclusión más importante en este piloto es que apoyando a los postulantes de manera predictiva y proactiva se logra apoyar a más de un 80% de los postulantes que hoy en día abandonan sus postulaciones y que estos podrían generar ganancias \$1.944.000.000 de pesos con la obtención de estos subsidios entregados por Corfo los cuales serían entregados de manera diversificada y descentralizada apoyando al crecimiento del país de manera equilibrada.

Con los resultados obtenidos nos permiten lograr cumplir con la misión de Corfo, además de diversificar y asegurar la igualdad de oportunidades en la distribución de los beneficios entregados por Corfo a nivel nacional, descentralizar la entrega de recursos mayoritariamente en la región metropolitana, en las comunas de las condes y providencia.

La Redefinición del proceso de postulación nos permite acercar a Corfo, con sus postulantes y apoyarlos de manera proactiva, generando un acercamiento con ellos y una fidelización de estos que cada vez ven en Corfo un socio estratégico para avanzar en sus negocios y obtenciones de recursos para así poder incrementar sus proyectos y poder así hacer crecer sus emprendimientos o innovaciones las cuales cada vez van aportando a generar más empleos, lo cuales benefician el crecimiento del país en cuanto a tecnología y producción laboral.

Incorporando tecnología estas tecnologías en los procesos de Corfo, nos permite agilizar los procesos de negocios y colaborar significativamente a crear vínculos más directos e inmediatos con los postulantes y así aumentar la credibilidad de los postulantes a beneficios Corfo que el apoyo a los postulantes es real y cada vez más focalizado en que se reparte entre todos los chilenos emprendedores e innovadores.

Con el piloto desarrollado quedan algunas enseñanzas que deberán implementarse para que puedan apoyar en estas iniciativas ya que el capital humano que tiene Corfo hoy en día no permite mantener esta operación con el equipo actual por lo cual se recomienda generar un equipo externo de apoyo transversal, equitativo y diverso para apoyar a los postulantes que tengan SLA de Atención y apoyo constante el cual debe estar permanentemente en esta actividad la cual ya demostró que con resultados obtenidos se puede aportar mucho en la cantidad de postulaciones realizadas por los postulantes, lo cual permite que otras personas se vean beneficiadas por estos recursos que entrega el gobierno de chile para aumentar la producción del país.

 Con los resultados obtenidos podemos planificar actividades futuras que nos permitirán mejorar la información con la cual podremos apoyar a los postulantes y al negocio de Corfo, estos apoyos serán muy relevantes en predecir de mejor forma los resultados de las postulaciones y si estas serán relevantes para la producción o estarán dentro de ejes estratégicos que se necesitan impulsar, para su despegue en materias priorizadas por el país.

• Generar un modelo para saber si la postulación será exitosa, si el postulante obtendrá el subsidio.

- Generar un modelo para mejorar la calidad de las postulaciones o postulaciones con que estén dentro de marcos estratégicos para el país y que necesiten ser priorizadas.
- Crear un dashboard para medir los resultados y crecimientos de los Postulantes apoyados con este proyecto para saber si el apoyo prestado por Corfo es un indicador relevante en el crecimiento de estas empresas que se adjudicaron los subsidios siendo apoyados en sus postulaciones por Corfo.
- Crear un dashboard para medir los resultados de empresas nuevas y empresas antiguas que tuvieron apoyo de Corfo en su postulación y como se representa su crecimiento.

## **BIBLIOGRAFÍA**

[1] Oscar Barros, «Business process patterns and frameworks: Reusing knowledge in process innovation», Business Process Management Journal, vol. 13, n 1, págs. 47-69, 13 de feb. de 2007, issn: 1463-7154. doi: 10.1108/14637150710721122. dirección: http://www.emeraldinsight.com/doi/abs/10.1108/14637150710721122

[2] A. C. Hax, The Delta Model: Reinventing Your Business Strategy. Springer Science & Business Media, 27 de Nov. de 2009, 245 págs., isbn: 978-1-4419-1480-4. Google Books: ROSTnjmTjxQC.

[3] «Integrated Computeraided Manufacturing (ICAM) Architecture Part 2. Volume 4.

Function Modeling Manual (IDEF0) », SOFTECH INC WALTHAM MA, jun. de 1981.

dirección: http://www.dtic.mil/docs/citations/ADB062457

[4] B. Silver y B. Richard, BPMN method and style. Cody-Cassidy Press Aptos, 2009, vol. 2.

[5] Oscar Barros, Modelación y Diseño de una Arquitectura Empresarial Multinivel Compleja. 2017.

[6] Ian H. Witten, Eibe Frank, Mark A. Hall, Christopher J. Pal. Data Mining: Practical Machine Learning Tools and Techniques, 4ª Edición. 2002.

[7] Hax, A. (2010). The Delta Model: Reinventing Your Business Strategy. doi: 10.1007/978-1-4419-1480-4.

[8] Olguín, E. (2004). Notas sobre liderazgo y gestión del cambio. Versión para trabajo docente.

[9] A. C. Hax, The Delta Model: Reinventing Your Business Strategy. Springer Science & Business Media, 27 de nov. de 2009, 245 págs., isbn: 978-1-4419-1480-4. Google Books: ROSTnjmTjxQC.

[10] E. Olguín Macaya, B. Crawford y R. Soto, «Gestión del cambio para proyectos tecnológicos: Usando un modelo integral de gestión del cambio», International Journal of Information Systems and Software Engineering for Big Companies (IJISEBC), vol. 3, n.o 2, págs. 9-17, 15 de dic. de 2016, issn: 2387-0184. dirección: http://www.uajournals. com/ojs/index.php/ijisebc/article/view/171.

[11] Brahm, J. L. (2019). Análisis y aplicación del Método de Evaluación Económica de Proyectos por Opciones Reales. Universidad de Chile, Santiago.

[12] Khalesi, N., & Shokuhi, A. H. (2011). Evaluation of data mining classification techniques and performances for banking customers credit scoring. 5th symposium on advances in science and technology (SASTech). Khavaran Higher-education Institute.

[13] Porter, M. (1996). What is strategy. Harvard Business Review.

[14] Freund, J., Rücker, B., & Hitpass, B. (2017). BPMN Manual de Referencia y Guía Práctica. Santiago de Chile: Universidad Técnica Federico Santa María.

[15] Kaplan, R., & Norton, D. (2016). El cuadro de mando integral: The Balanced Scorecard. España: Grupo Planeta.

[16] Brunelli, M. (2015). Introduction to the Analytic Hierarchy Process. Springer.

[17] Johnson, M. W., C.M. Christensen y H. Kageman (2008), Reinventing your Business Model, Harvard Business Review.

[18] Porter, M. (1997). ¿Qué es Estrategia? INCAE. Vol. 10(1); 35-52.

[19] Sapag, N., & Sapag, R. (2008). Preparación y evaluación de proyectos (5a edición ed.). McGraw-Hill.

[20] Johnson M., Christensen C. y Kagermann H. (2008) Reinventing your business model, Harvard Business Review, 51 – 59

[21] Hax, A. (2013). El Modelo Delta. Santiago: EDiciones UDP.

[22] Barros, Oscar (2002). Componentes de lógica de negocios desarrollados a partir de patrones de proceso. Revista ingeniería de sistemas, 16(1), 3 – 20.

[23] MacLenna, J., Tang, Z., & Crivat, B. (2009). Data Mining With Microsoft SQL Server 2008. Wiley Publishing.

[24] Kotsiantis,(2007). Supervised Machine Learning: A Review of Classification Techniques.

[25] White, S., & Miers, D. (2009). Guía de referencia y modelado BPMN. Comprendiendo y utilizando BPMN. Future Strategies

[26] Ramageri (2004). Data Mining Techniques and Applications: http://www.ijcse.com/docs/IJCSE10-01-04-51.pdf

[27] Ngai, E., Xiu, L., & Chau, D. (2009). Application of data mining techniques in customer relationship management: a literature review and classification. Journal of Expert systems With Applications, Vol. 36, 2592-2602.

[28] Parra, F. (2019). Estadistica y Machine Learning con R.

[29] Hill, J., Randolph Ford, W., & Farreras, I. G. (2015). Real conversations with artificial intelligence: A comparison between human–human online conversations and human–chatbot conversations. Computers in Human Behavior, 49, 245-250.

[30] Banker RD, A Charnes and WW Cooper (1984). "Some Models for Estimating Technical and Scale Inefficiencies in Data Envelopment Analysis." Management Science 30(9): 1078-1092.

[31] Olguín, E. (2017). Modelo Ontológico de Liderazgo y Gestión del Cambio. Universidad de Chile, Departamento de Ingeniería Industrial. Santiago: Cátedra de Innovación y Gestión de Negocios.

[32] Coll Vicente, Blasco Olga (2006), "Evaluación de la eficiencia median el análisis envolvente de datos – Introducción a los modelos básico". Obtenido de: https://www.academia.edu/6896366/EVALUACION\_DE\_LA\_EFICIENCIA\_MEDI ANTE\_EL\_ANALISIS\_ENVOLVENTE\_DE\_DATOS\_INTRODUCCI%C3%93N\_ A\_LOS\_MODELOS\_B%C3%81SICOS.

[33] HAN, J.; Kamber, M.; Pei, J., 2012 Data Mining Concepts and Techniques 3° Edition. **Elsevier** 

[34] Valencia Cárdenas, M., Díaz Serna, F. J., & Correa Morales, J. C. (2015). Inventory planning with dynamic demand. A state of art review. DYNA, 82(190), 182-191. https://doi.org/10.15446/dyna.v82n190.42828

[35] Cooper, William W., Seiford, Lawrence M, Tono Karou, (2007) Análisis de Envoltura de Datos - Un Texto Completo con Modelos, Referencias de Aplicaciones y Software DEA-Solver . Segunda edición, Springer.

[36] McCarthy, J. (Noviembre de 2007). What is Artificial Intelligence?, de John McCarthy's Page from Stanford University:

<http://jmc.stanford.edu/articles/whatisai/whatisai.pdf>

[37] WHITE, S. A. (2009). Guía de Referencia y Modelado BPMN. Comprendiendo y utilizando BPMN. Lighthouse Point, Florida, Estados Unidos: Future Strategies Inc.

[38] Support Vector Machines for Classification. (2015). En M. A. Mariette Awad, Efficient Learning Machines (pags. 39-66).

[39] Breiman, L. (2001). Random Forests. Machine Learning (45), 5–32.

[40] Brownlee, J. (12 de Agosto de 2019). Recuperado el Abril de 2020, de Machine Learning Mastery: https://machinelearningmastery.com/boosting-andadaboostfor-machine-learning/

[41] Analytics Lane. (02 de Julio de 2018). Obtenido de https://www.analyticslane.com/2018/07/02/gridsearchcv/

[42] Carmona, L. (2016). Gestión para disminuir deserción en Centro de Formación Técnica ENAC. Universidad de Chile

[43] Zhu, Y., Wang, Q. A., Li, W., & Cai, X. (2017). An analytic method for sensitivity analysis of complex systems. Physica A: Statistical Mechanics and its Applications, 469, 52-59. https://doi.org/10.1016/j.physa.2016.11.059

[44] Daza Vergaray, Alfredo (2017). Data mining. Barcelona: Marcombo.

[45] Díaz Peralta, C. (2008). Modelo conceptual para la deserción estudiantil universitaria chilena. En Estudios pedagógicos, Volumen 34(2), 65-86.

[46] Hernández, José (2004). Introducción a la minería de datos. Madrid: Pearson Educación.

[47] Serrano, M. (2017). Diseño de una estrategia para disminuir las deserciones tempranas de los estudiantes del pregrado de la Universidad de Chile. Universidad de Chile.

[48] Zhonglin, Tang (2012). Application of Data Mining in University Research Management System. En 2012 Fourth International Conference on Computational and Information Sciences, 761-763

[49] ALEXANDROS KARATZOGLOU. 2015. Machine Learning for recommender systems. February. MLLS Sydney.

### **ANEXO Instalación del software para la ejecución del Modelo**

Se genera una estructura de archivos (carpetas), que debe respetarse para asegurar el funcionamiento, como se muestra a continuación:

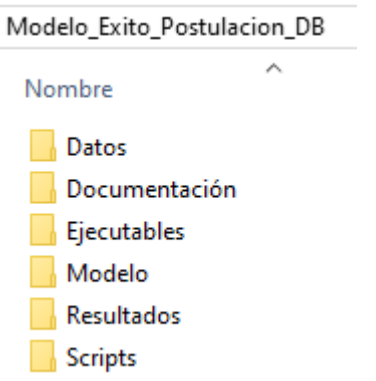

donde:

o Datos: contiene los archivos de la información del SII y los Rut de pruebas que se desecharán a la hora de generar un modelo:

> 图 003\_Datos\_SII 图 004\_Ruts\_PruebasDesarrollo

o Documentación: contiene este documento Word que explica un poco el propósito del modelo y la propuesta funcional de cómo construirlo y ejecutarlo.

01\_Documentación\_Modelo\_Exito\_Postulación

o Ejecutables: Contiene dos archivos .BAT que ejecutarán los scripts para el propósito para ajustar el modelo, o aplicar el más reciente a nuevos datos.

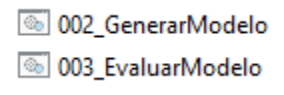

- o Modelo: Carpeta que contendrá el histórico de modelos que se hayan construido en el tiempo, y se le anexa la fecha y la hora de la creación para poder diferenciarlos. (archivo éxito en postulación).
- o Resultados: Contendrá el resultado de aplicar el modelo a un set de datos

generados como en la consulta 01, se anexa la fecha y hora para distinguir entre diversas ejecuciones. Este archivo de salida compila los datos de las dos consultas, más la información rescatada del Servicio de Impuestos Interno más el pronóstico del modelo: (archivo salida postulación exitosa).

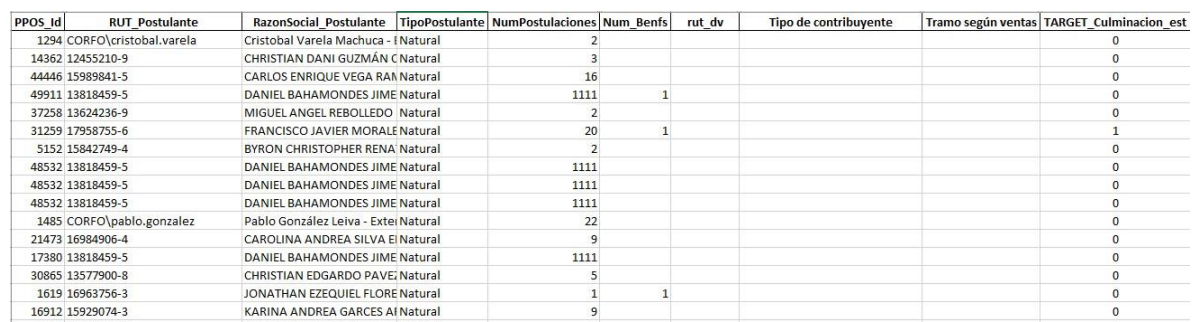

- Scripts: Contiene los scripts .py que hacen todo el trabajo de traer los datos desde las bases, cargar los archivos planos, entrenar/ejecutar los modelos según el propósito que se tenga en mente. Importante: estos archivos deben permanecer en esta carpeta, pues los códigos así lo asumen. También tiene un diccionario master que permite saber el tipo de modelo, el modelo, la fecha de entrenamiento y el AUC con el cual fue escogido como mejor modelo.
	- 8002\_ScriptGeneradorModelos **8 003\_Script\_Evaluador\_Modelo** dict\_master.sav
## CONFIGURACIÓN

La carpeta "Modelo\_Exito\_Postulacion\_DB" puede ser ubicada en cualquier parte del equipo, y en función de ello deben ser modificados los scripts .py para su correcto funcionamiento.

Para efectos demostrativos de esta documentación, la ruta principal será:

C:\Modelo\_Exito\_Postulacion\_DB

## LIBRERIAS Y ENTORNO DE EJECUCIÓN PYTHON

La versión utilizada en este modelo es Python 3.7.4 Anaconda. Las librerías utilizadas

son:

- o OS
- o Pandas
- o Numpy
- o Sklearn
- o Xgboost
- o Datetime
- o Pickle

Y para el acceso de los datos, se ha considerado:

o Pyodbc

## ANEXAR UBICACIÓN PYTHON.EXE A VARIABLES DE ENTORNO DEL SISTEMA

Para asegurar la ejecución en Windows, desde el archivo .BAT se debe haber seteado la variable de entorno que indique dónde ha sido instalado Python, y poder invocar a los scripts.

Nota: Este paso es opcional, pues en el mismo .BAT se podrá dejar explícita la ruta si así se desea.

Lo que definitivamente sí se debe modificar en los ejecutables es la ubicación de los scripts en función de lo que desee hacer:

C:\Modelo\_Exito\_Postulacion\_DB\Scripts\002\_ScriptsGeneradorModelos.py C:\Modelo\_Exito\_Postulacion\_DB\Scripts\003\_ScriptsEvaluador\_Modelo.py

En función a las credenciales otorgadas en CORFO para acceder a la base de datos de postulaciones.

## Consulta 01 – DATOS DE POSTULACIÓN

SELECT A3.\*, B3.EPPO\_Nombre, (CASE WHEN B3.EPPO\_Nombre = 'Procesado' THEN 1 ELSE 0 END) AS TARGET\_Culminacion

FROM (SELECT U.\*, V.Id\_Region\_LlamadoPost, V.Desc\_Region\_LlamadoPost FROM (SELECT Q.\*, DATEDIFF(Hour, Q.PPOS\_FechaHoraCreacion, R.Fecha\_Culminacion) AS Tiempo\_Culminacion\_h, DATEDIFF(Day, Q.PPOS\_FechaHoraCreacion, R.Fecha\_Culminacion) AS Tiempo\_Culminacion\_d FROM (SELECT F1.\*, G1.Monto\_Postulacion, G1.Horas\_Postulacion FROM (SELECT I.\*, J.Num\_Post\_Completada FROM (SELECT C.\*, D.NumPostulaciones FROM (SELECT A.\*, B.POSTU\_Identificador AS RUT\_Postulante, B.POSTU\_Nombre AS RazonSocial\_Postulante, (CASE WHEN B.POSTU\_IdTipoPersona = 0 THEN 'Juridica' ELSE 'Natural' END) AS TipoPostulante FROM [GOSPlataformapostulacion].[dbo].[TB\_PPOP\_ProcesoPostulacion] AS A LEFT JOIN [GOSPlataformapostulacion].[dbo].[TB\_PPOP\_Postulante] ASB ON A.POSTU\_Id = B.POSTU\_Id) AS C LEFT JOIN (SELECT POSTU Id, COUNT(DISTINCT PPOS Id) AS

NumPostulaciones FROM [GOSPlataformapostulacion].[dbo].[TB\_PPOP\_ProcesoPostulacion] GROUP BY POSTU\_Id) AS D ON C.POSTU\_Id = D.POSTU\_Id) AS I LEFT JOIN (SELECT E.POSTU\_Id, COUNT(DISTINCT (CASE WHEN F.EPPO\_Nombre = 'Procesado' THEN PPOS\_Id

ELSE -100 END)) - 1 AS Num\_Post\_Completada FROM [GOSPlataformapostulacion].[dbo].[TB\_PPOP\_ProcesoPostulacion] AS E LEFT JOIN [GOSPlataformapostulacion].[dbo].[TB\_PPOM\_EstadoProcesoPostulacion] AS F ON E.EPPO\_Id

= F.EPPO\_Id GROUP BY E.POSTU\_Id) AS J ON I.POSTU\_Id = J.POSTU\_Id) AS F1 LEFT JOIN

(SELECT DISTINCT K.POSTU\_Id, K.PPOS\_Id, N.PRID\_Monto AS Monto\_Postulacion, N.PRID\_Horas AS Horas\_Postulacion FROM [GOSPlataformapostulacion].[dbo].[TB\_PPOP\_ProcesoPostulacion] AS K LEFT JOIN [GOSPlataformapostulacion].[dbo].[TB\_PPOP\_CampoProcesoPostulacion] AS L ON K.PPOS\_Id

= L.PPOS\_Id LEFT JOIN [GOSPlataformapostulacion].[dbo].[TB\_PPOP\_ProyectoEtapa] AS M ON L.CAPP\_Id = M.CAPP\_Id LEFT JOIN

[GOSPlataformapostulacion].[dbo].[TB\_PPOP\_ProyectoItemDetallePresupuesto] AS N ON M.PETA  $Id = N.PETA$  Id) AS G1 ON (F1.POSTU  $Id = G1.POSTU$  Id AND F1.PPOS  $Id =$ 

G1.PPOS\_Id)) AS Q LEFT JOIN (SELECT [PPOS\_Id], [LPPO\_FechaHoraModificacion] AS Fecha\_Culminacion FROM [GOSPlataformapostulacion].[dbo].[TB\_PPOP\_LogProcesoPostulacion] WHERE [LPPO\_Valor\_Posterior] = 'Procesado') AS R ON Q.PPOS\_Id = R.PPOS\_Id) AS U LEFT JOIN (SELECT [LLAPO\_Id], [LLAPO\_IdRegion] AS Id\_Region\_LlamadoPost, [LLAPO\_Region] AS

Desc\_Region\_LlamadoPostFROM

[GOSPlataformapostulacion].[dbo].[TB\_PPOP\_LlamadoPostulacion]) AS V ON U.LLAPO\_Id =

V.LLAPO\_Id) AS A3 LEFT JOIN

[GOSPlataformapostulacion].[dbo].[TB\_PPOM\_EstadoProcesoPostulacion] AS B3 ON A3.EPPO\_Id = B3.EPPO\_Id

Consulta 02 – Rut Beneficiarios

SELECT PROPO.PPOS\_Id. CAMPROPO.CAPP\_Valor

FROM [GOSPlataformapostulacion]..TB\_PPOP\_Seccion SEC INNER

JOIN [GOSPlataformapostulacion]..TB\_PPOP\_Campo CAM ON SEC.SECC\_ID = CAM.SECC\_ID

JOIN [GOSPlataformapostulacion]..TB\_PPOP\_LlamadoPostulacion LLAPO ON SEC.FORM\_Id

 $=$  LLAPO.FORM  $\,$  Id

JOIN [GOSPlataformapostulacion]..TB\_PPOP\_ProcesoPostulacion PROPO ON PROPO.LLAPO\_Id = LLAPO.LLAPO\_Id

JOIN [GOSPlataformapostulacion]..TB\_PPOP\_CampoProcesoPostulacion CAMPROPO ON CAMPROPO.CAMP\_Id = CAM.CAMP\_Id AND CAMPROPO.PPOS\_Id = PROPO.PPOS\_Id

WHERE CAMP Codigo IN(

'beneficiario\_persona\_natural\_identificador\_rut ',

'beneficiario\_atendido\_persona\_natural\_identif icador\_rut',

'beneficiario\_mandante\_persona\_natural\_ident ificador\_rut',

'beneficiario\_persona\_natural\_identificador\_otr o',

'beneficiario\_atendido\_persona\_natural\_identif icador\_otro',

'beneficiario\_mandante\_persona\_natural\_identific ador\_otro',

'beneficiario persona juridica identificador ru t',

'beneficiario atendido persona juridica identif icador\_rut',

'beneficiario\_mandante\_persona\_juridica\_iden tificador\_rut',

'beneficiario\_persona\_juridica\_identificador\_otr o',

'beneficiario atendido persona juridica identif icador\_otro',

'beneficiario\_mandante\_persona\_juridica\_identifi cador\_otro'

```
\big)ORDER BY PROPO.PPOS_Id desc
```